# Веб-браузеры

# Microsoft Internet Explorer

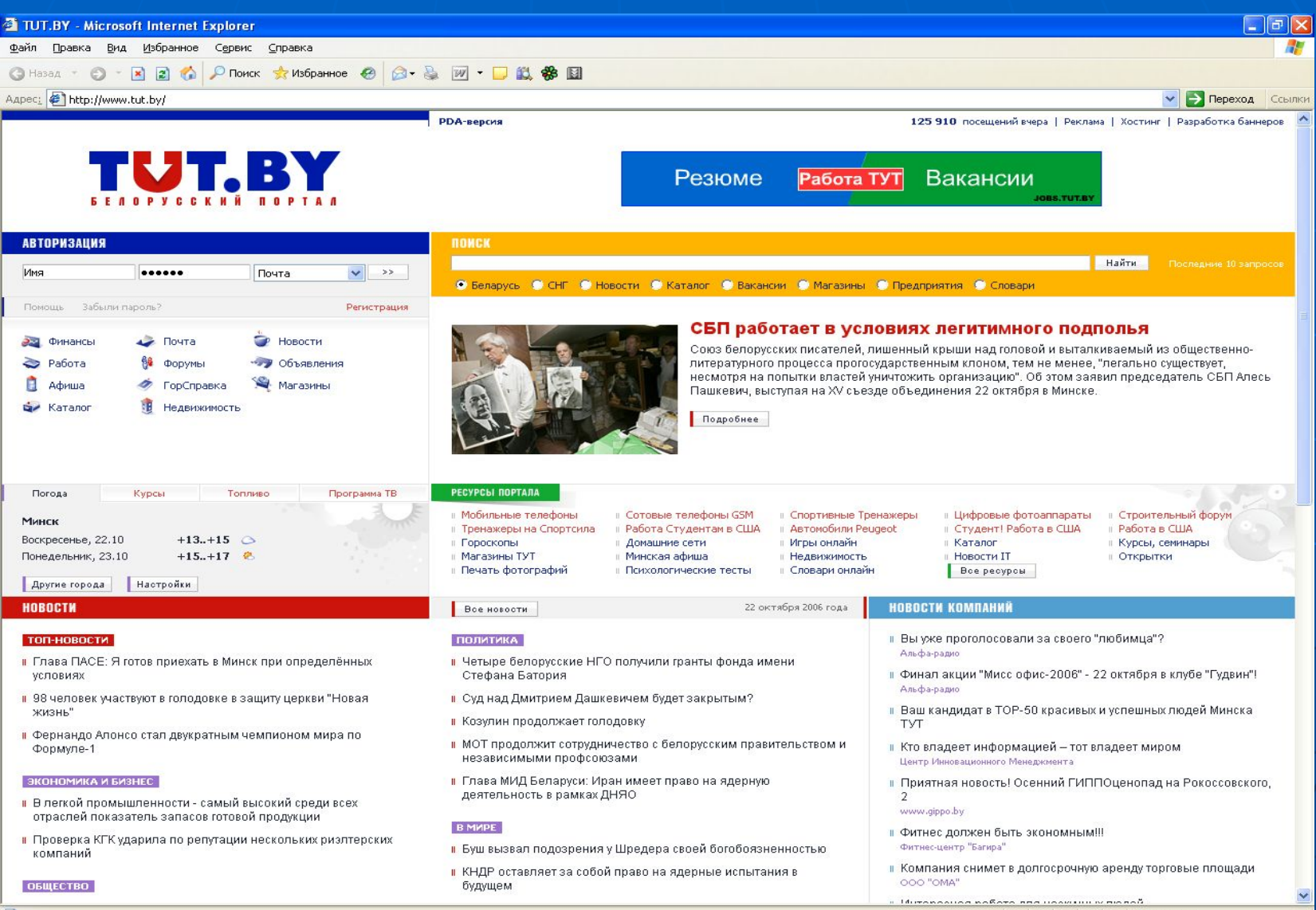

# Адресная строка

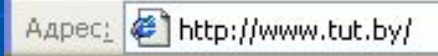

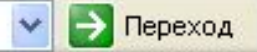

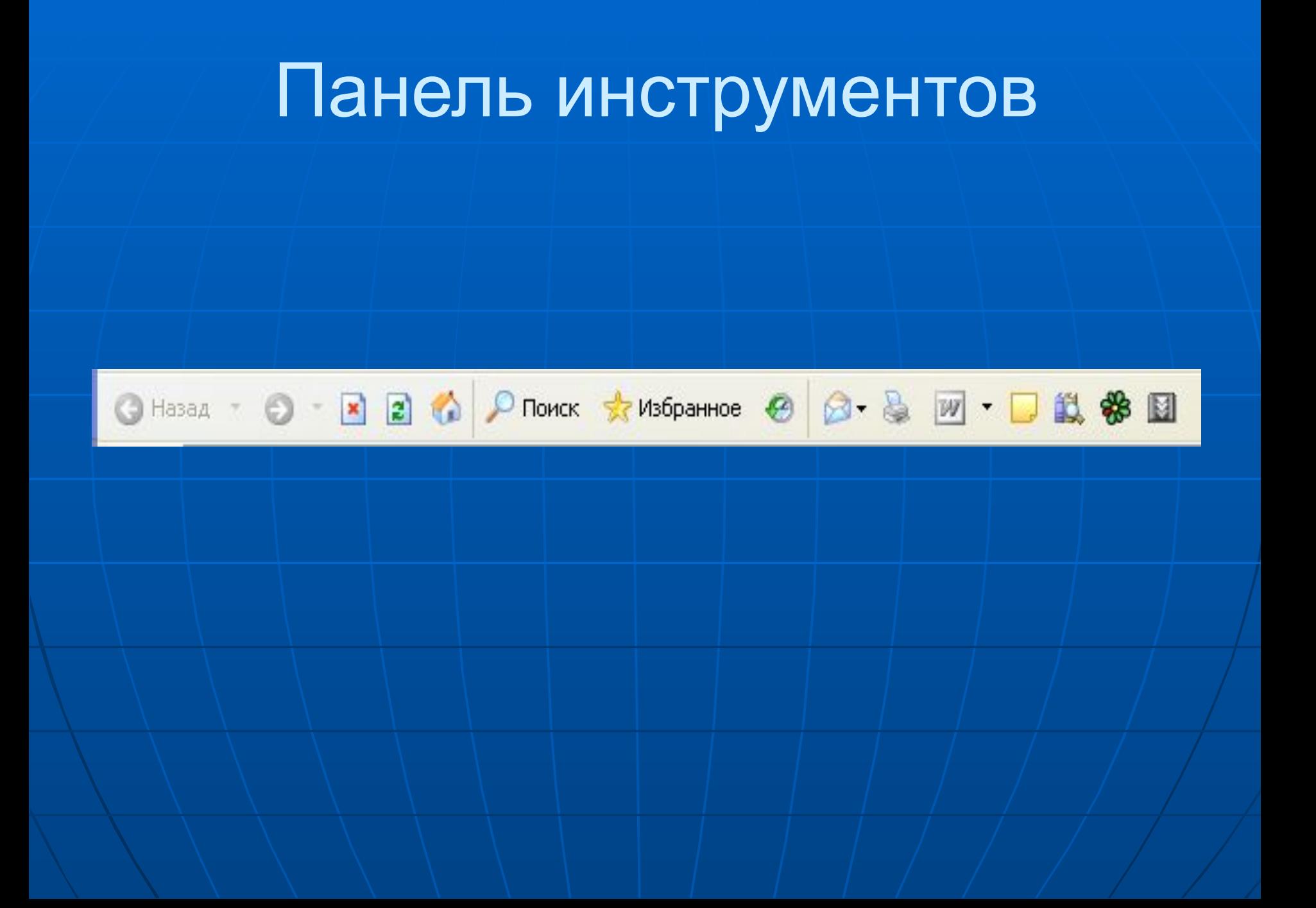

### Почтовый клиент Outlook Express

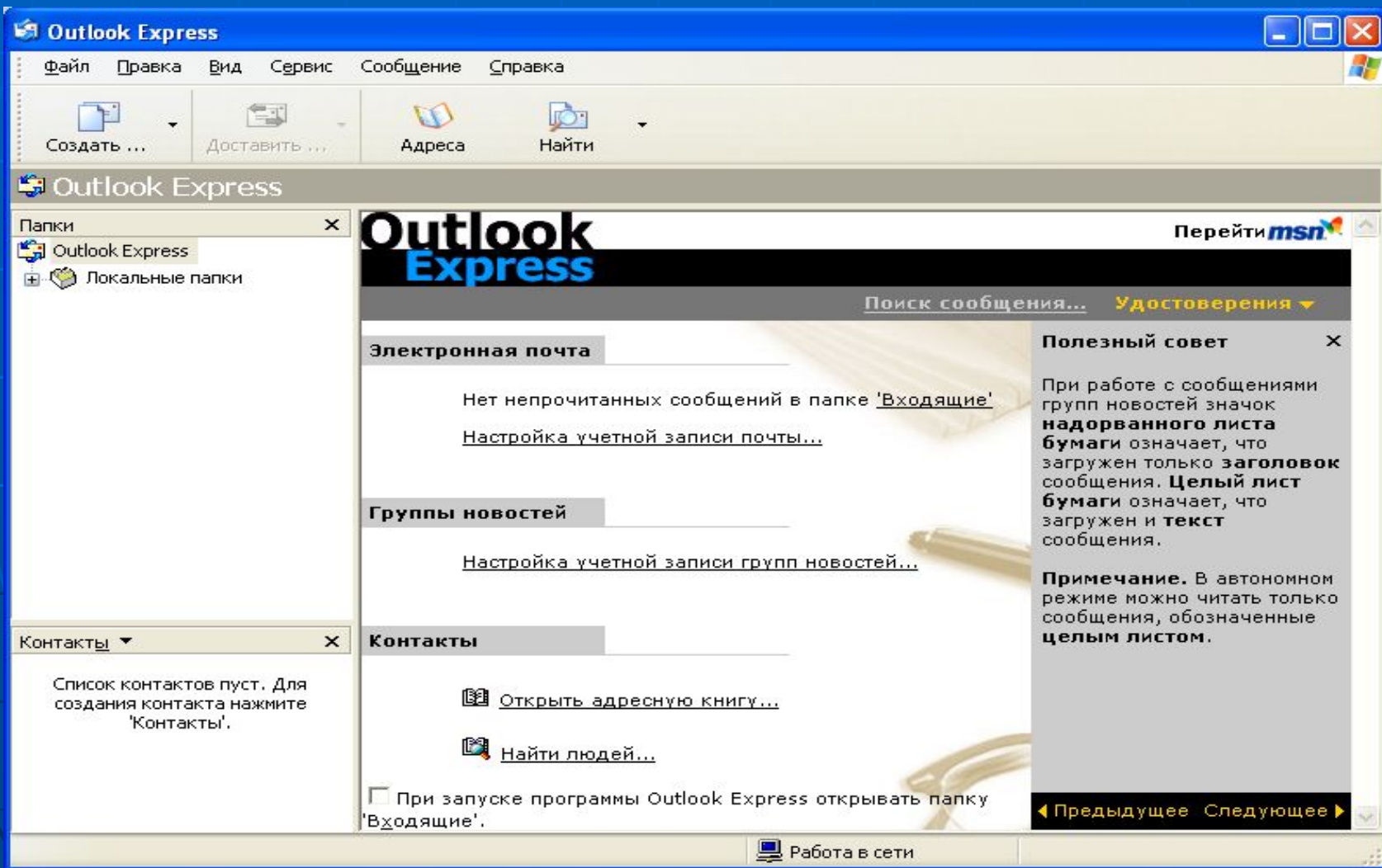

### Регистрация почтового ящика

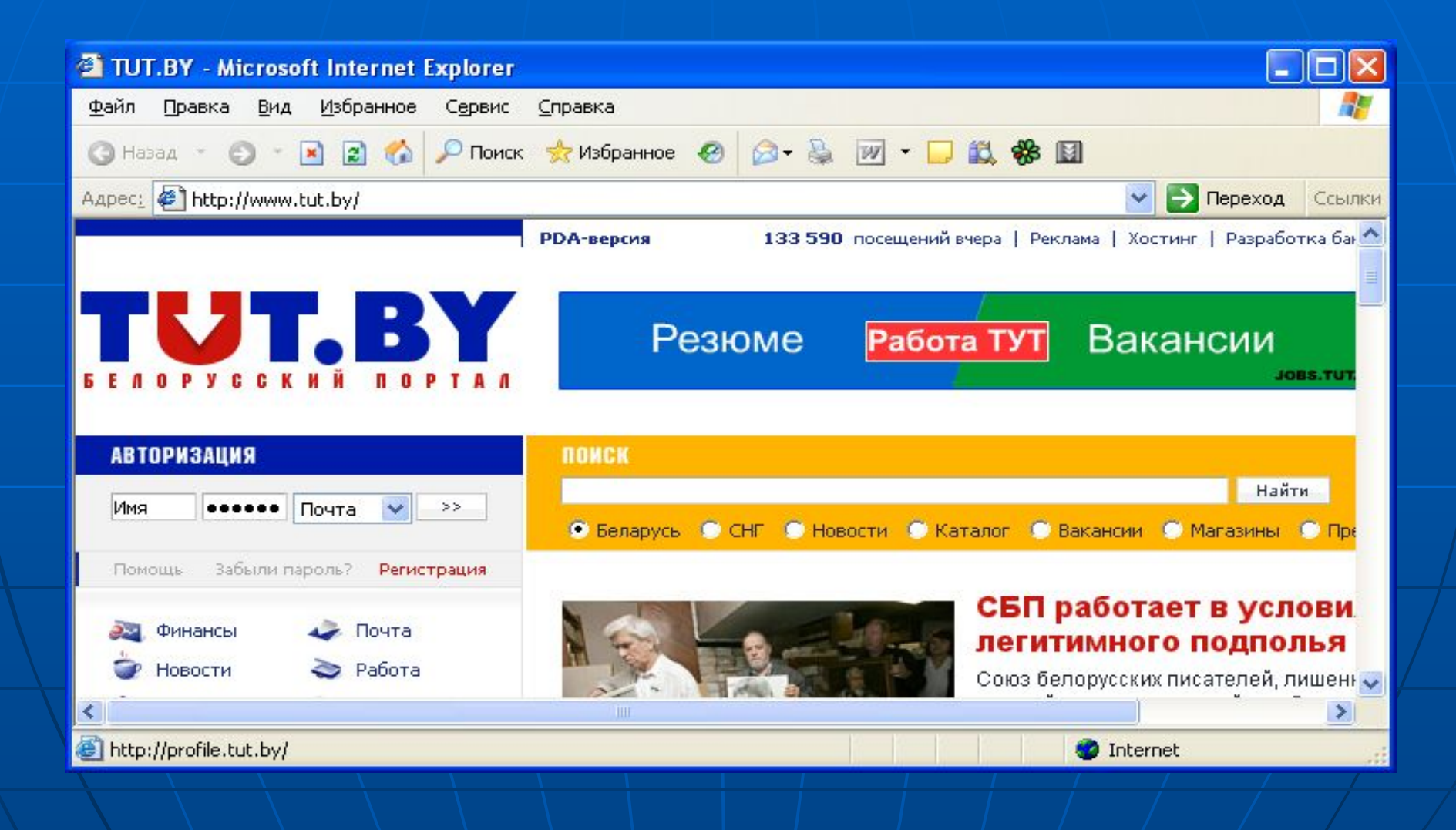

### Регистрация почтового ящика

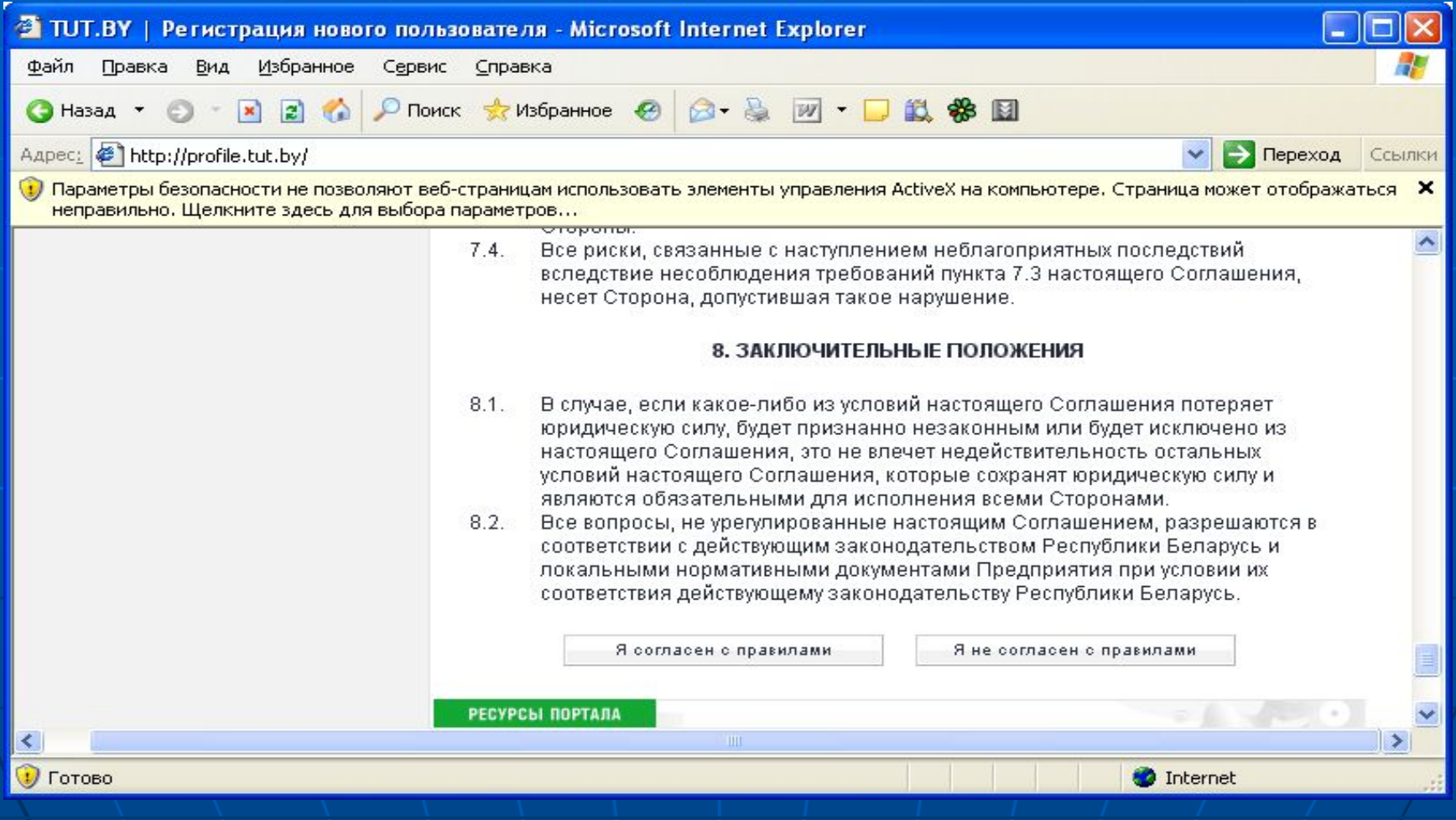

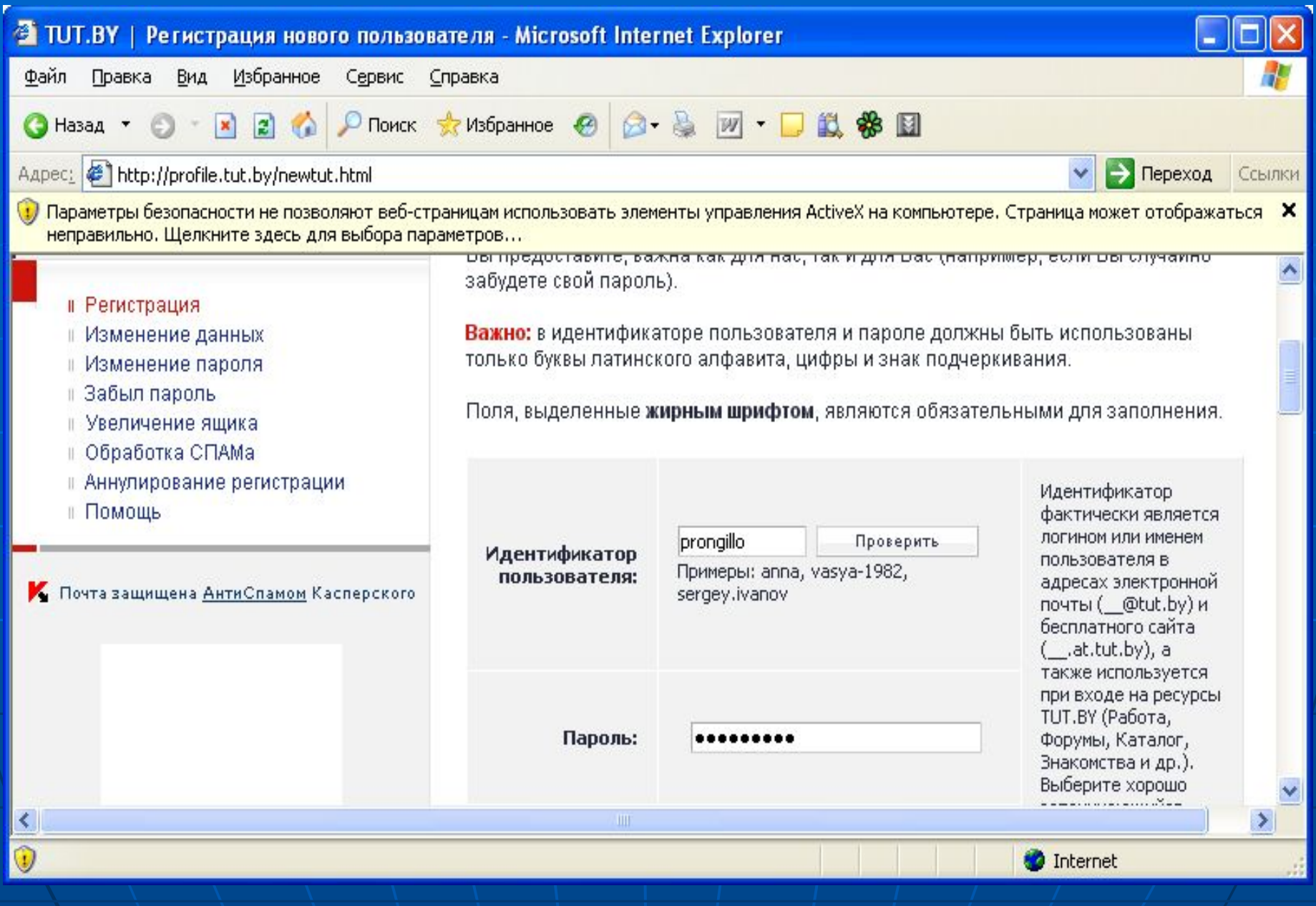

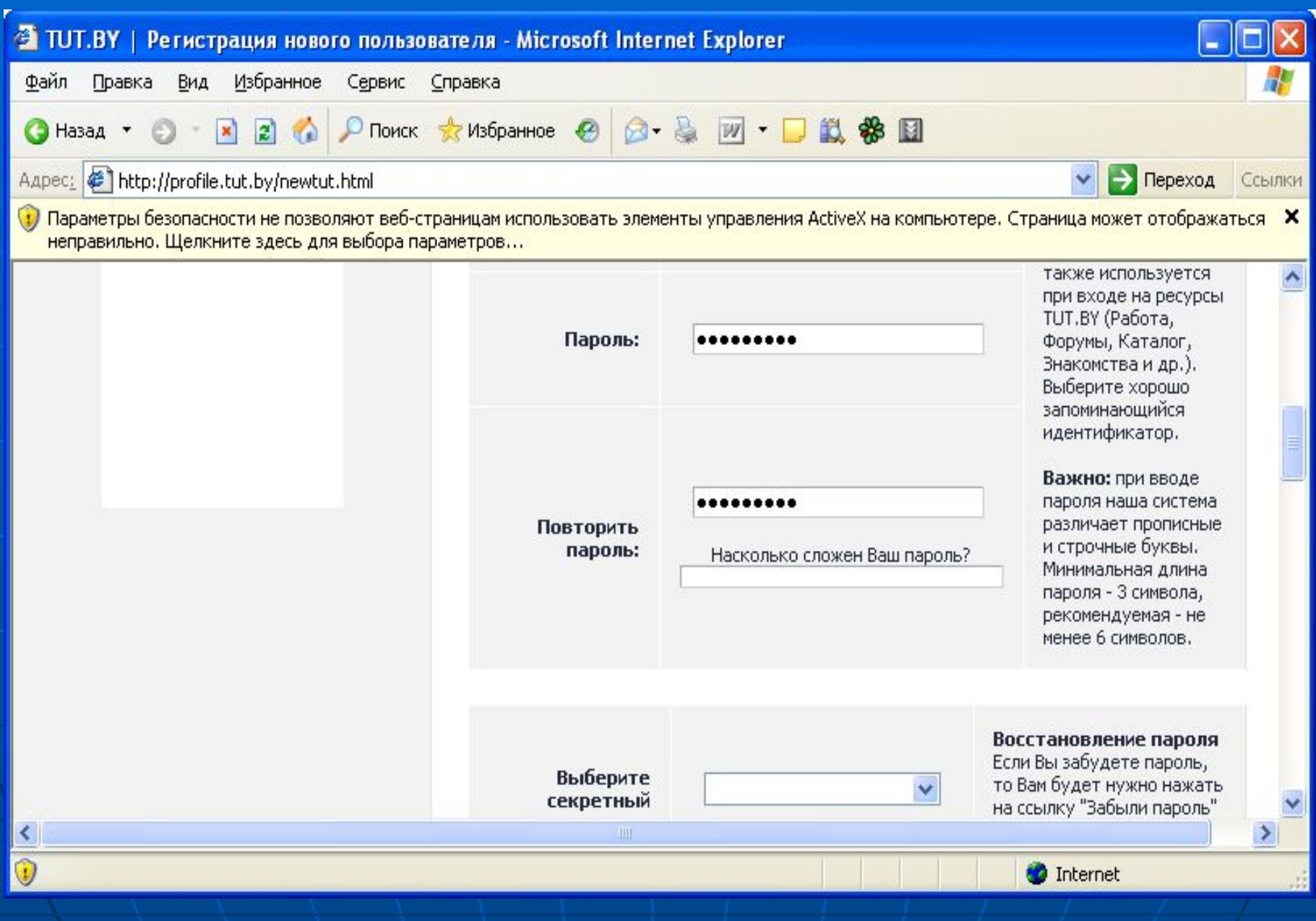

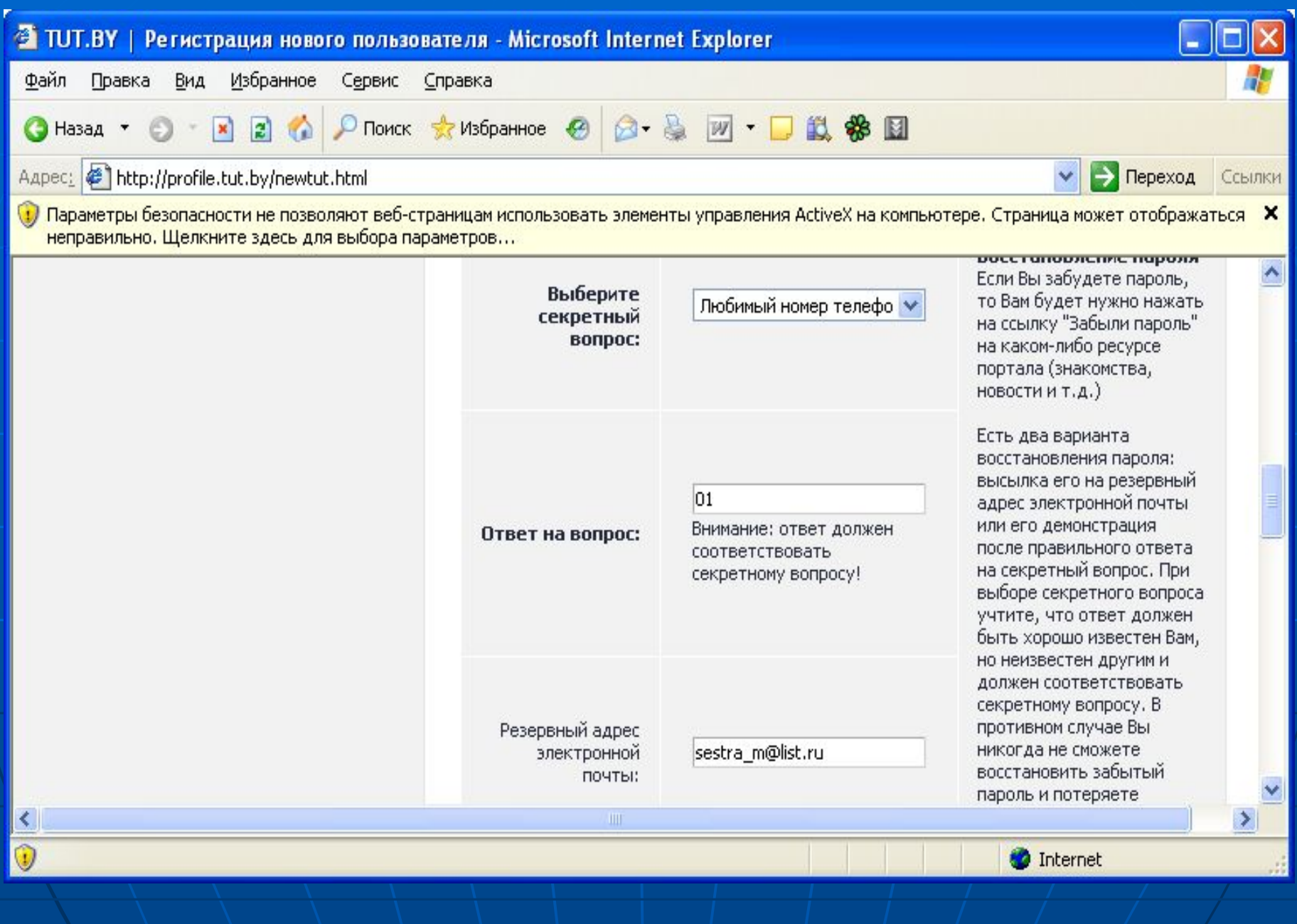

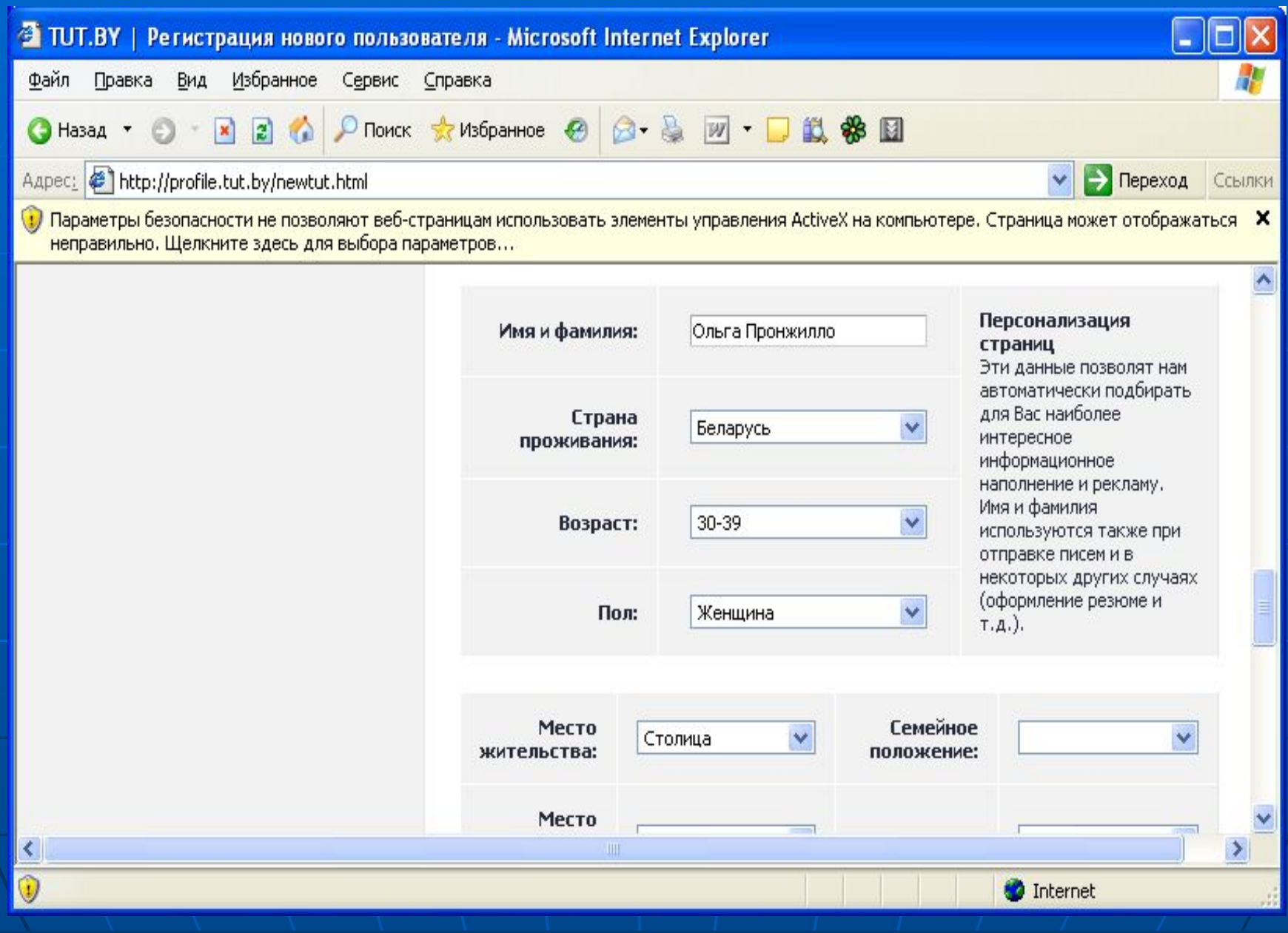

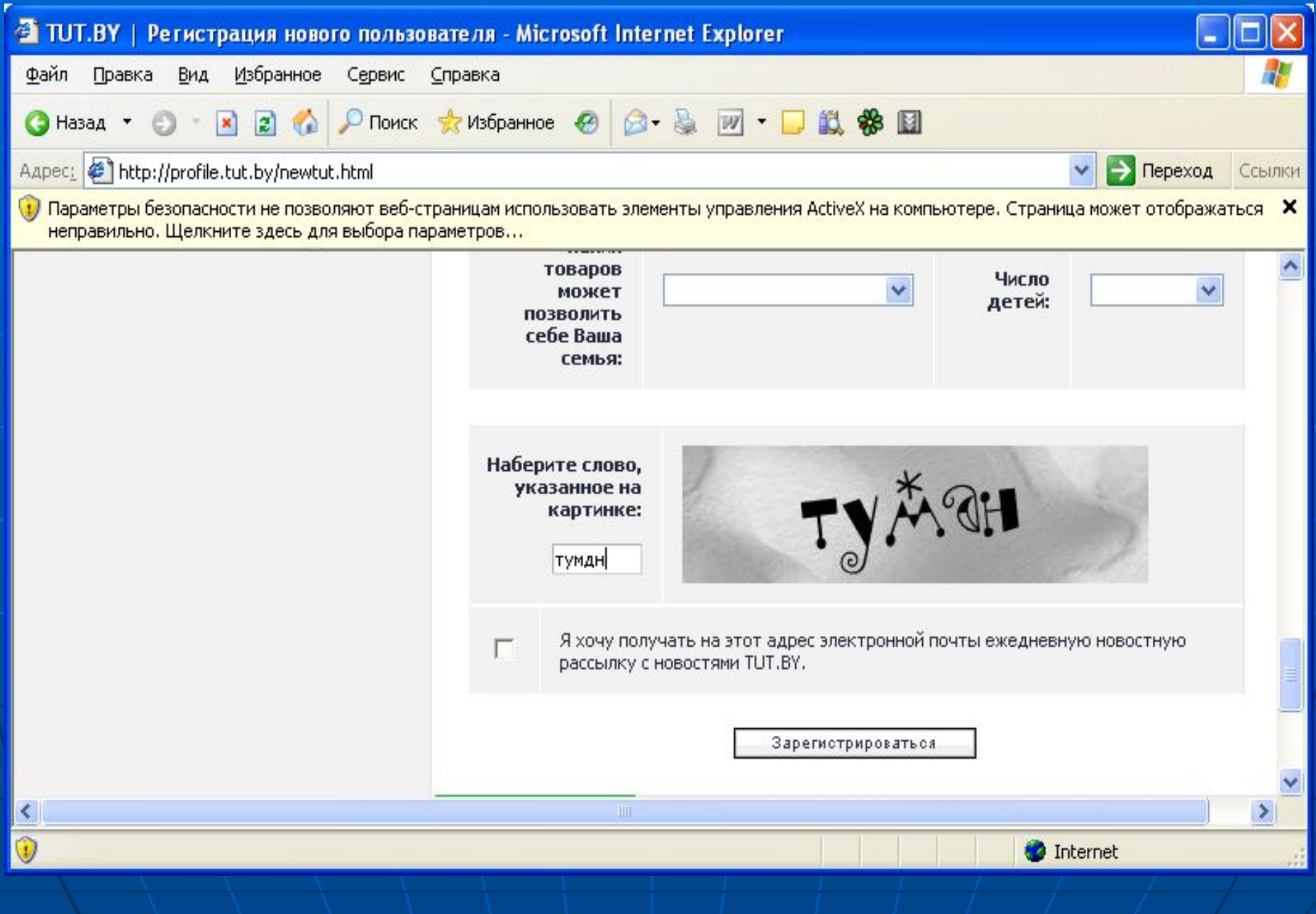

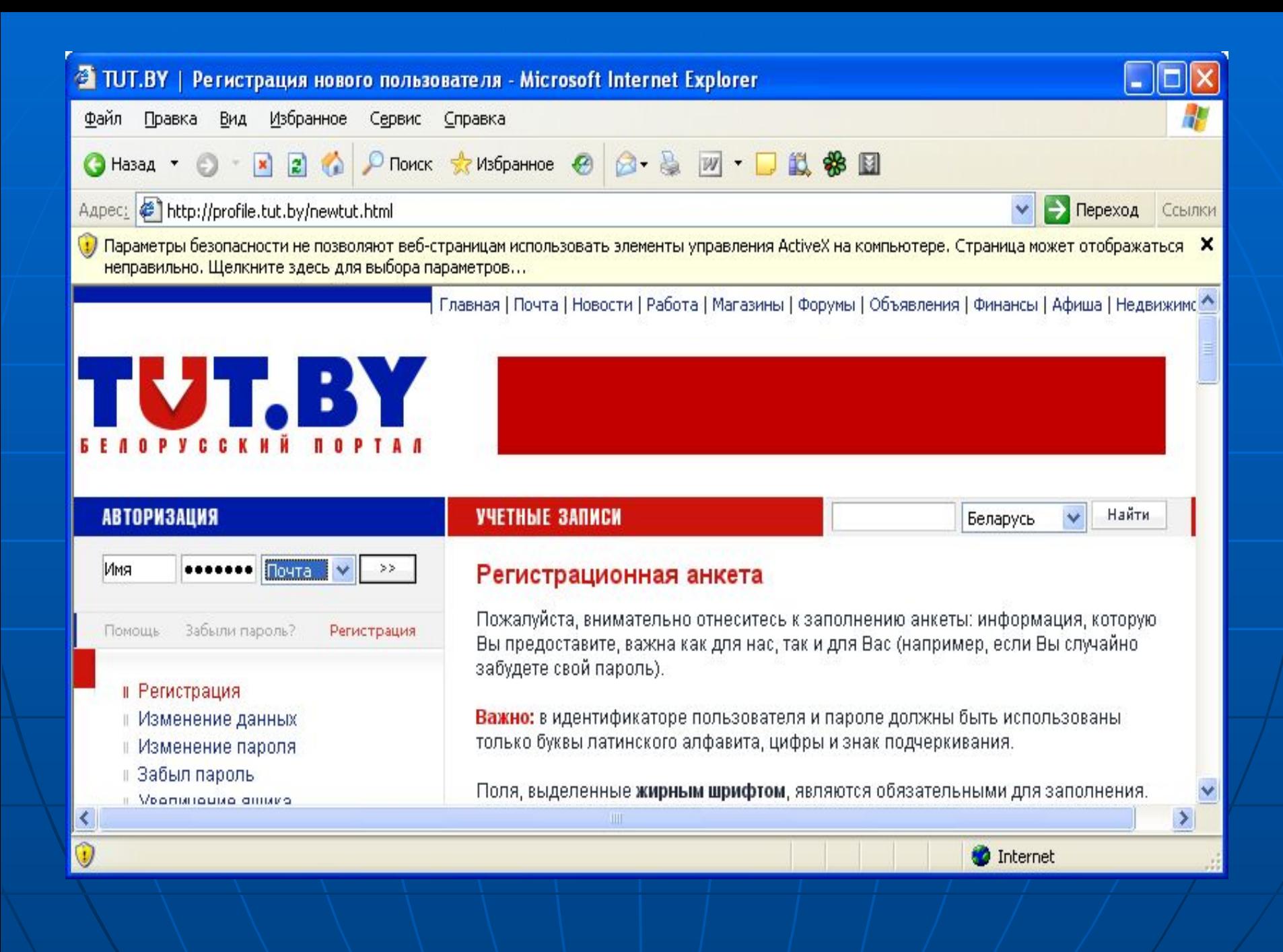

#### • Параметры Правописание Безопасность Подключение Обслуживание Подписи Обшие **Уведомления** Чтение Отправка сообщений Создание сообщения Общие При запуске сразу открывать папку "Входящие" G ● Уведомлять о наличии новых групп новостей Автоматически показывать папки с непрочитанными сообщениями Отправка и получение сообщений У Звуковое уведомление при получении новых сообщений E √ Доставлять почту в начале работы 30 √ Проверять новые сообщения каждые MIHH. Если компьютер в это время не подключен к сети: Не соединять Почтовые программы, используемые по умолчанию: Это основная программа обработки почты Использовать по умолчанию Это основная программа обработки новостей Использовать по умолчанию **OK** Отмена Применить

### • Параметры

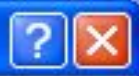

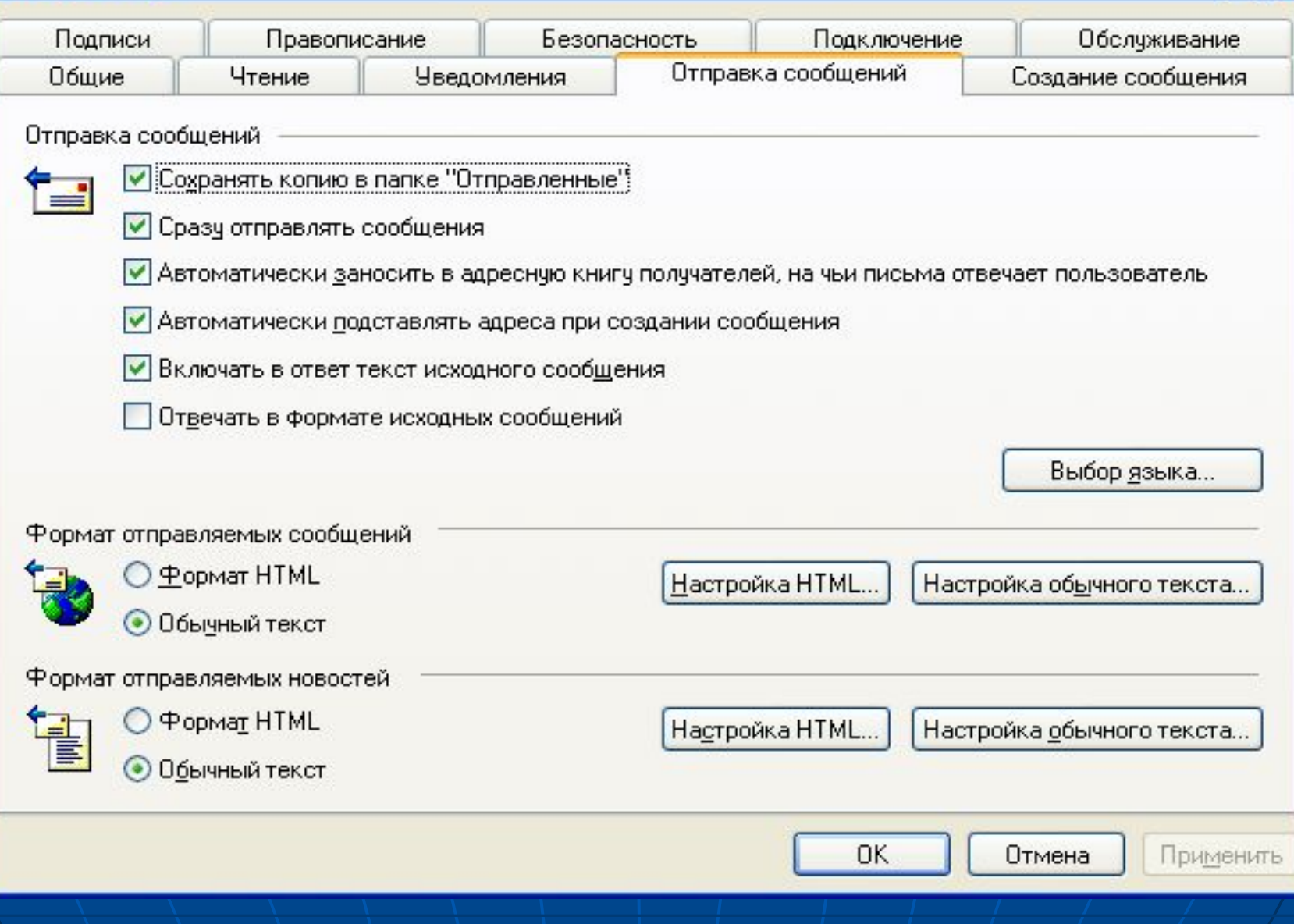

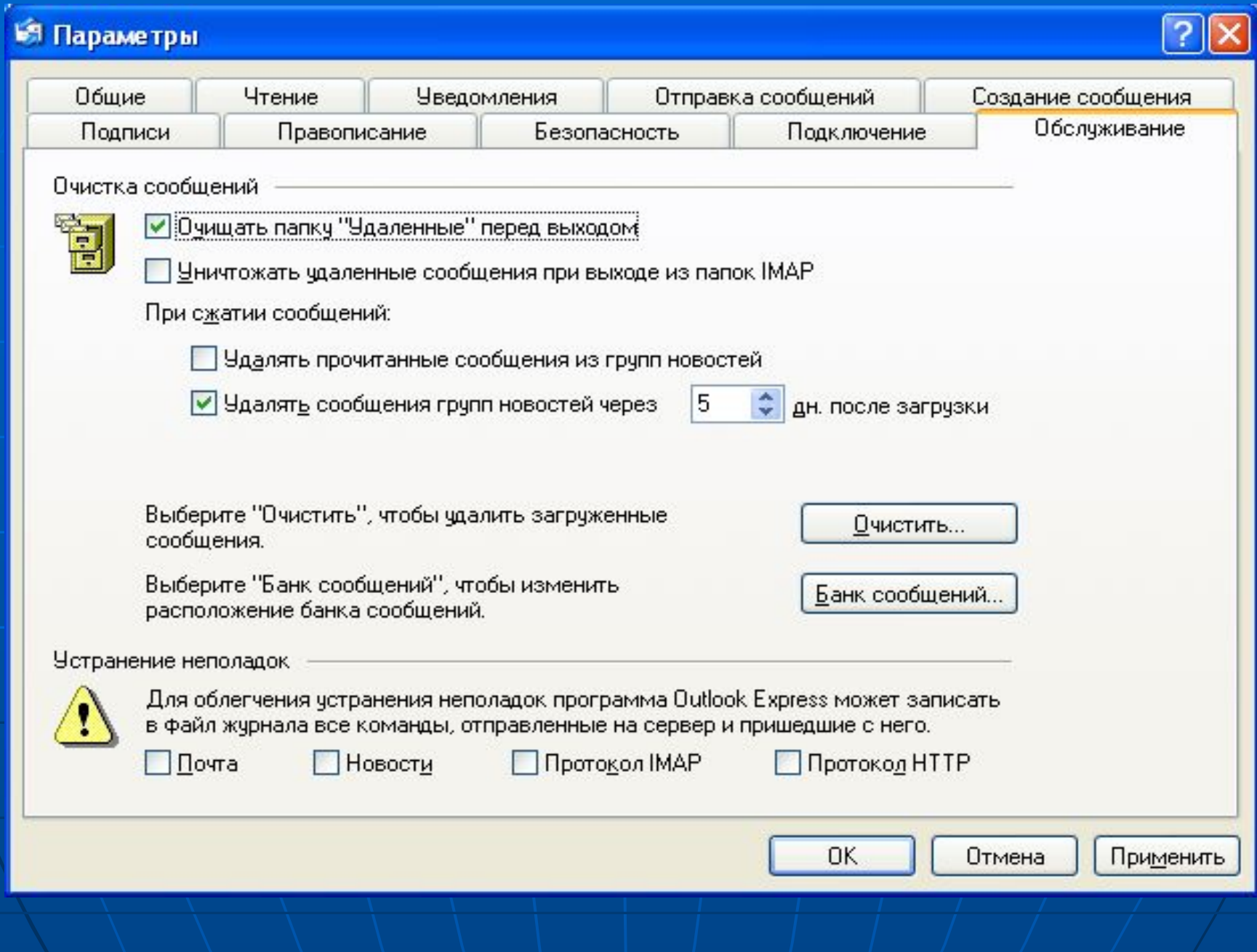

### Сервис/Учетные записи

#### ? Учетные записи в Интернете **Bce** Почта | Новости | Служба каталогов Добавить ▶ Учетная запись Тип Подключение Удалить Active Directory служба каталогов Локальная сеть Свойства Bigfoot Internet... служба каталогов Локальная сеть Sea VeriSign Internet ... служба каталогов Локальная сеть По умолчанию MhoWhere Inter... служба каталогов Локальная сеть Импорт... Экспорт... Упорядочить... Закрыть

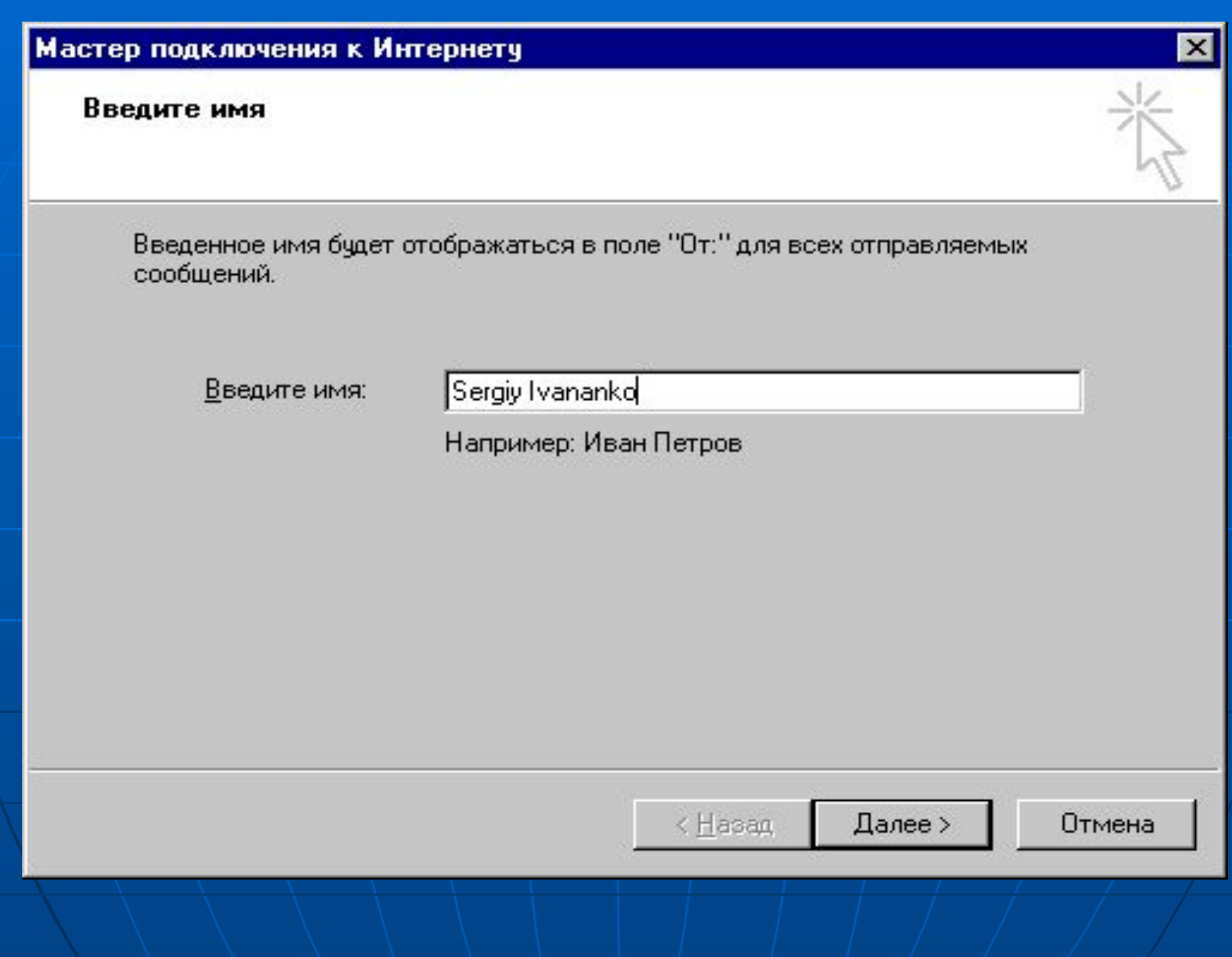

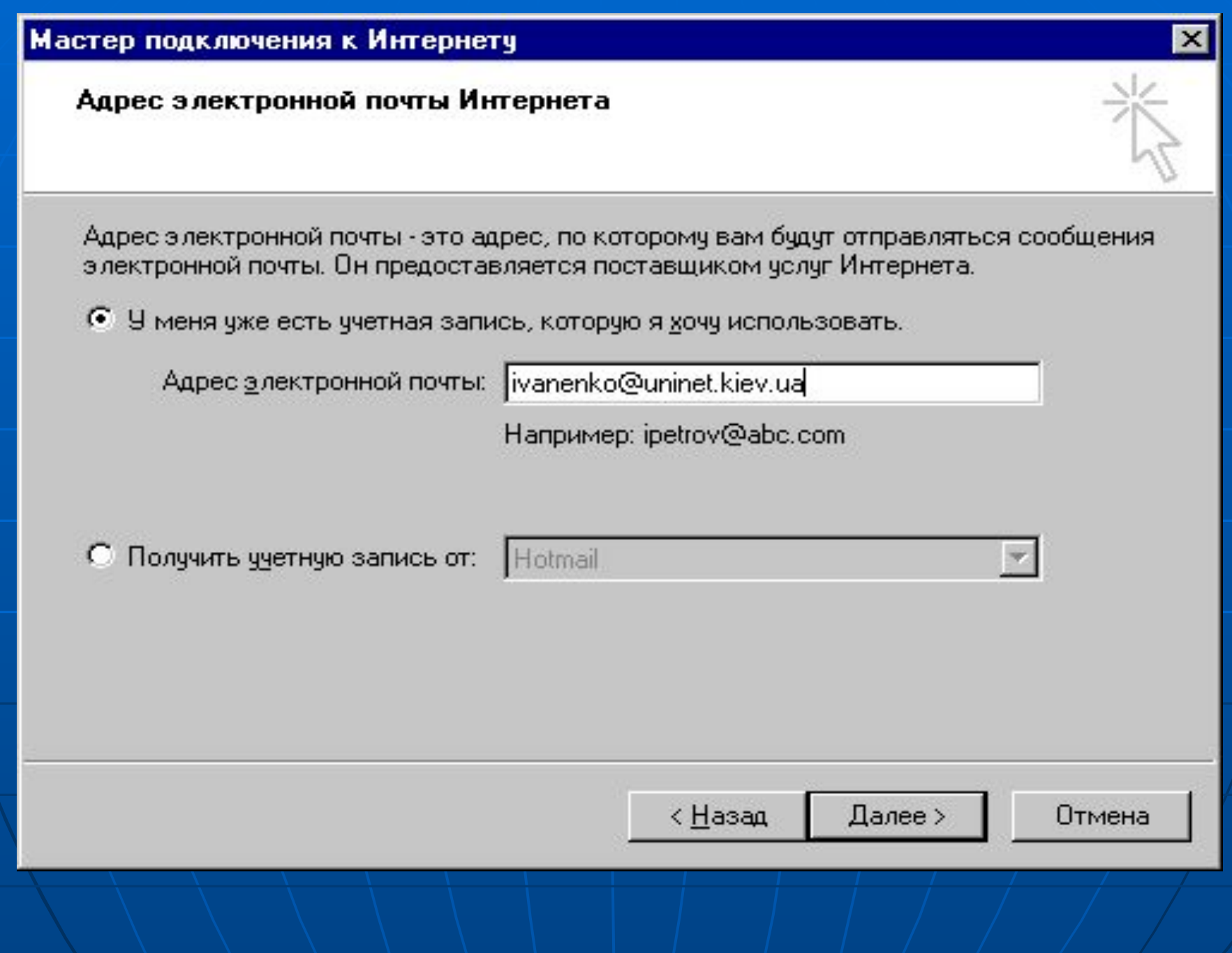

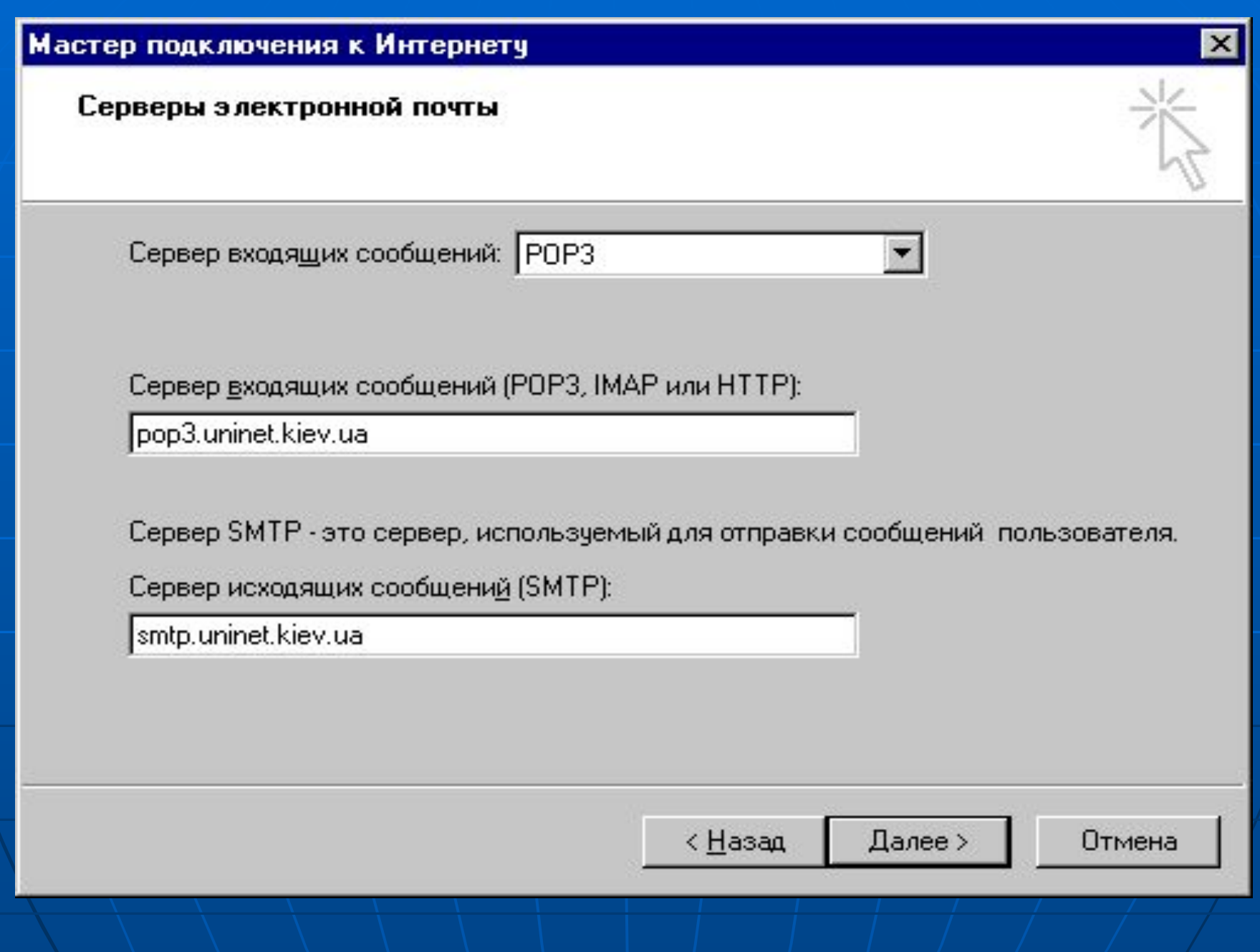

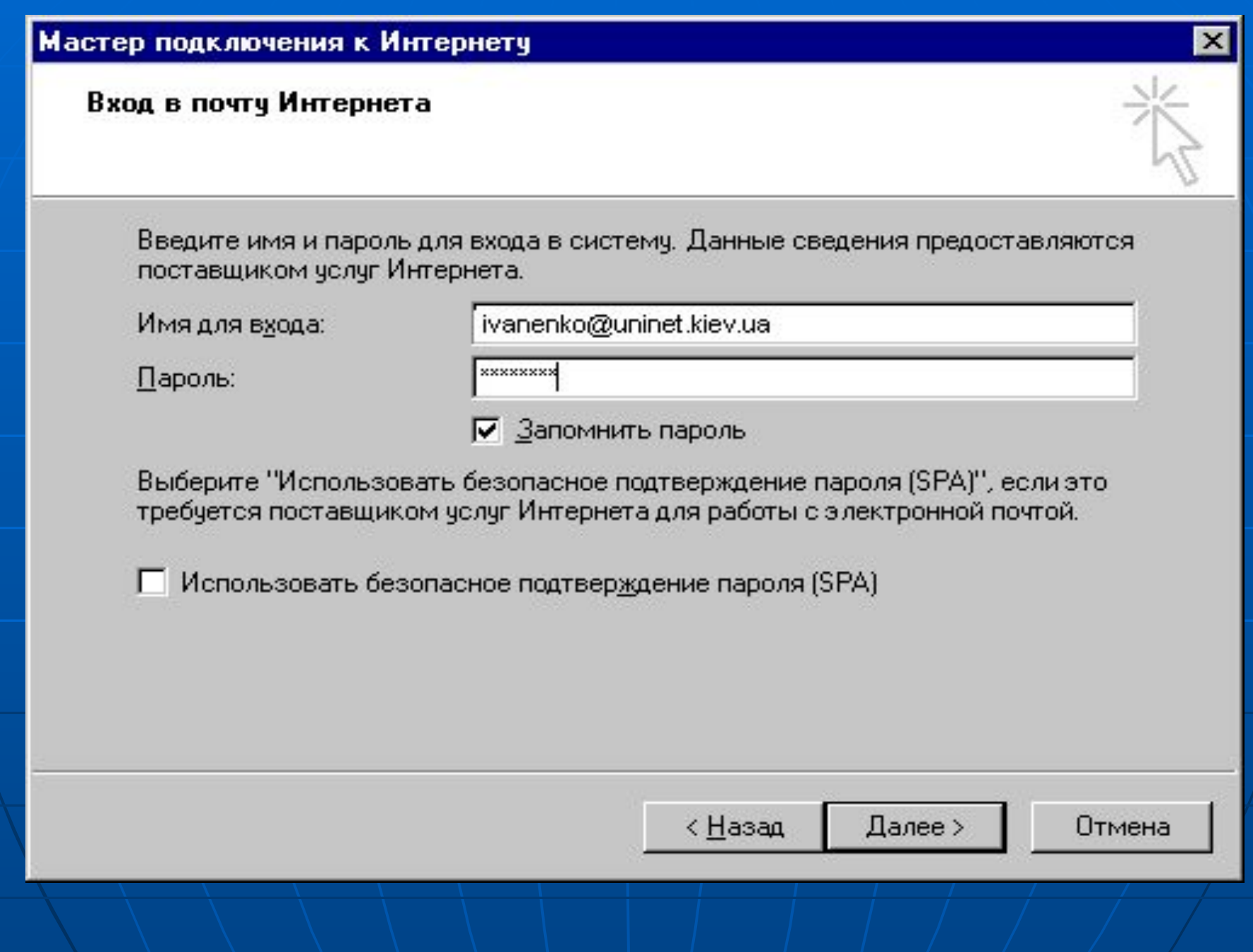

### Учетные записи в Интернете

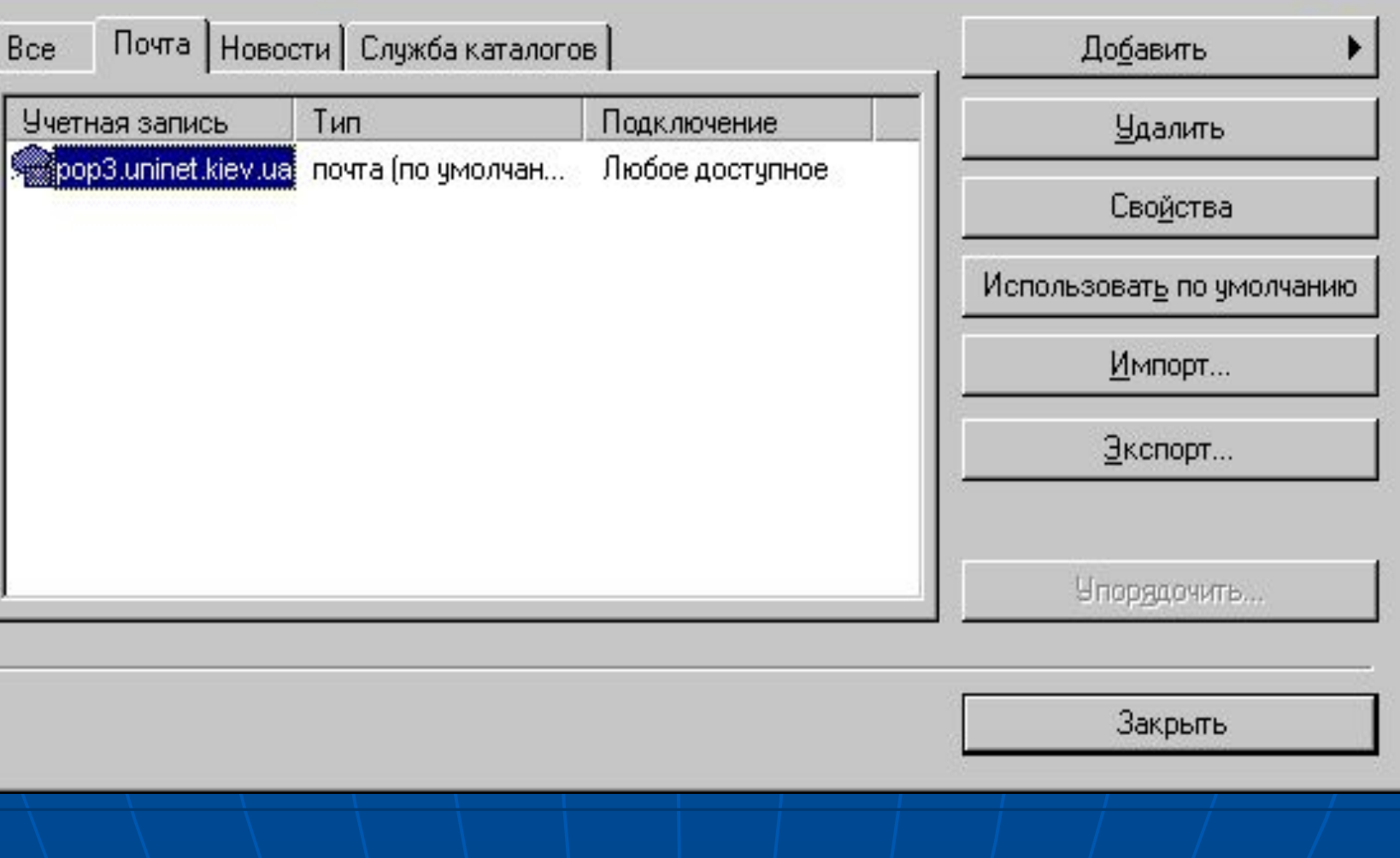

 $|?|X|$ 

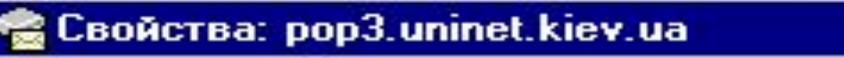

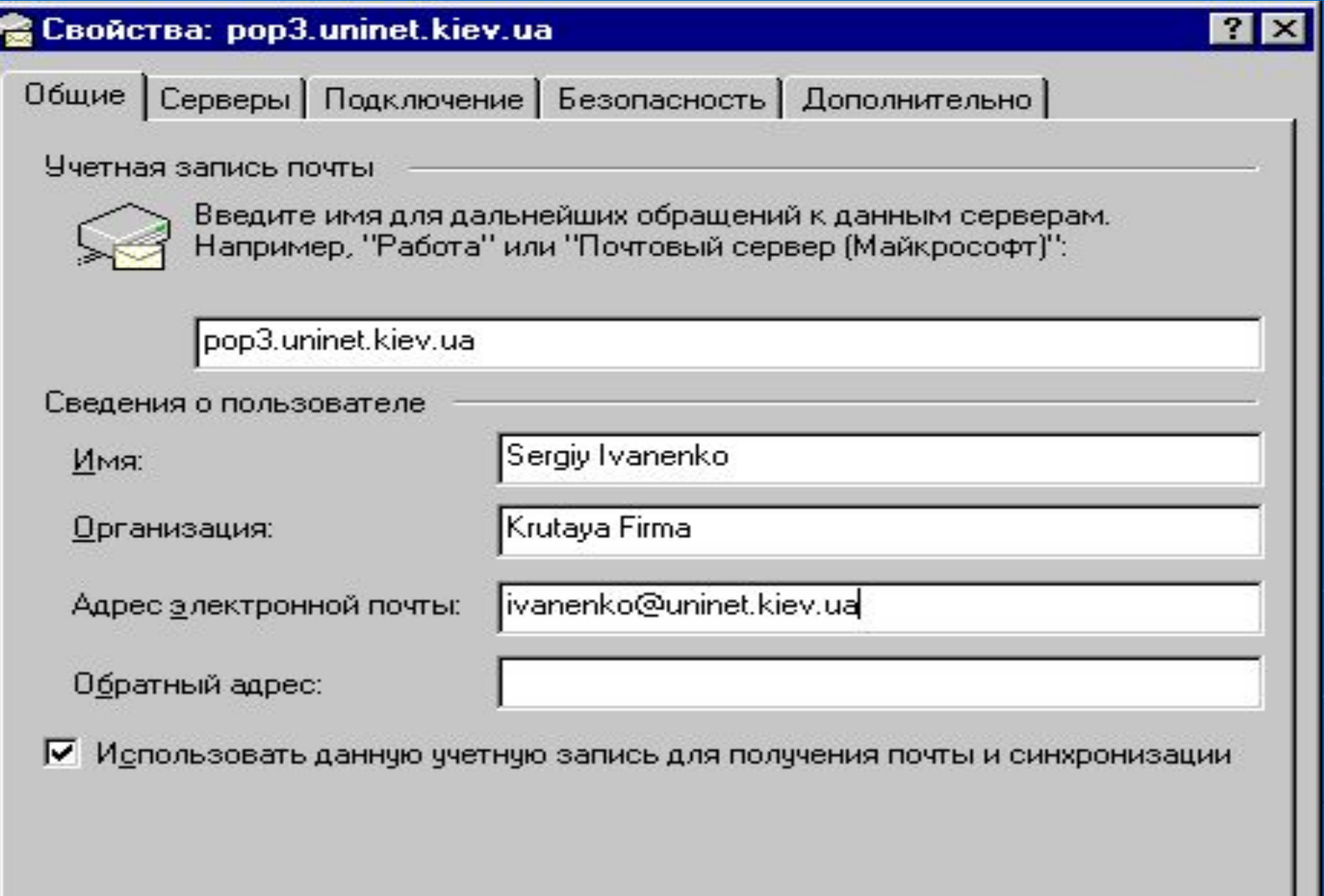

### Меню Файл

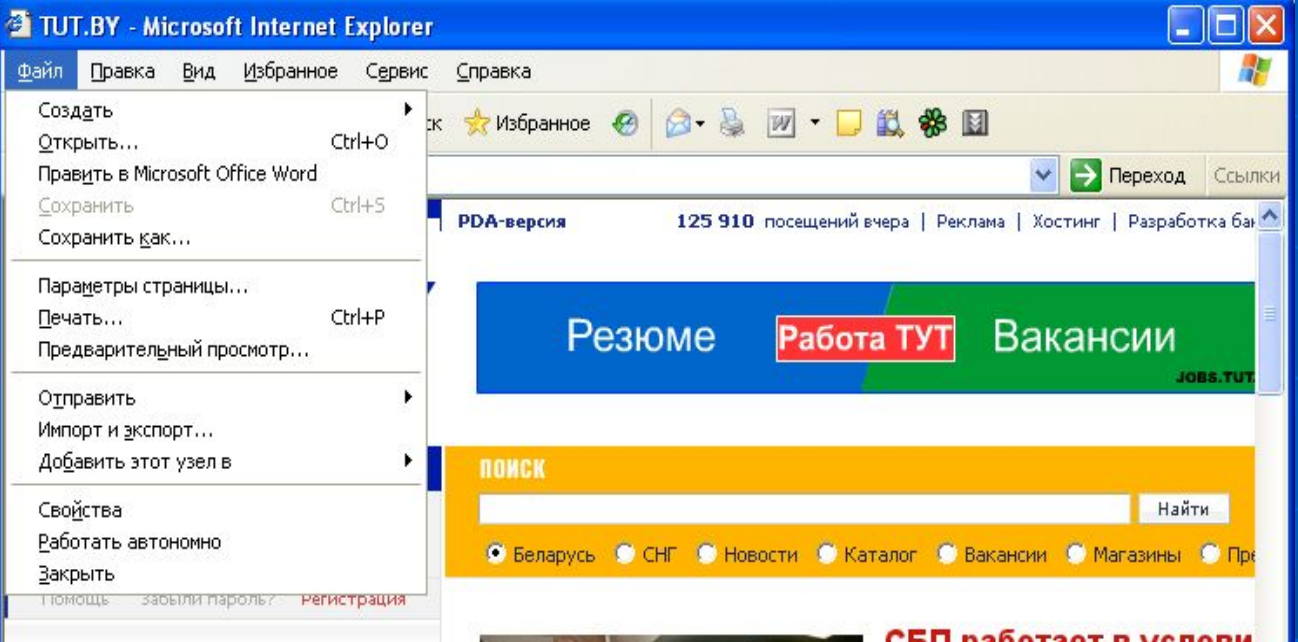

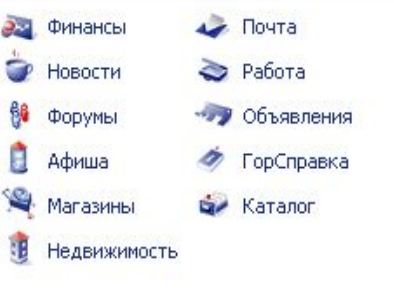

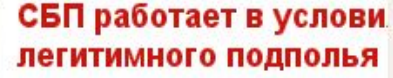

Союз белорусских писателей, лишенн головой и выталкиваемый из общесть литературного процесса прогосударс тем не менее, "легально существует, г попытки властей уничтожить организ заявил председатель СБП Алесь Пац на XV съезде объединения 22 октябр

 $\rightarrow$ 

**РЕСУРСЫ ПОРТАЛА** Программа ТВ

Подробнее

Команды работы с выделенными объектами.

Топливо

Курсы

Погода

# Команда Свойства

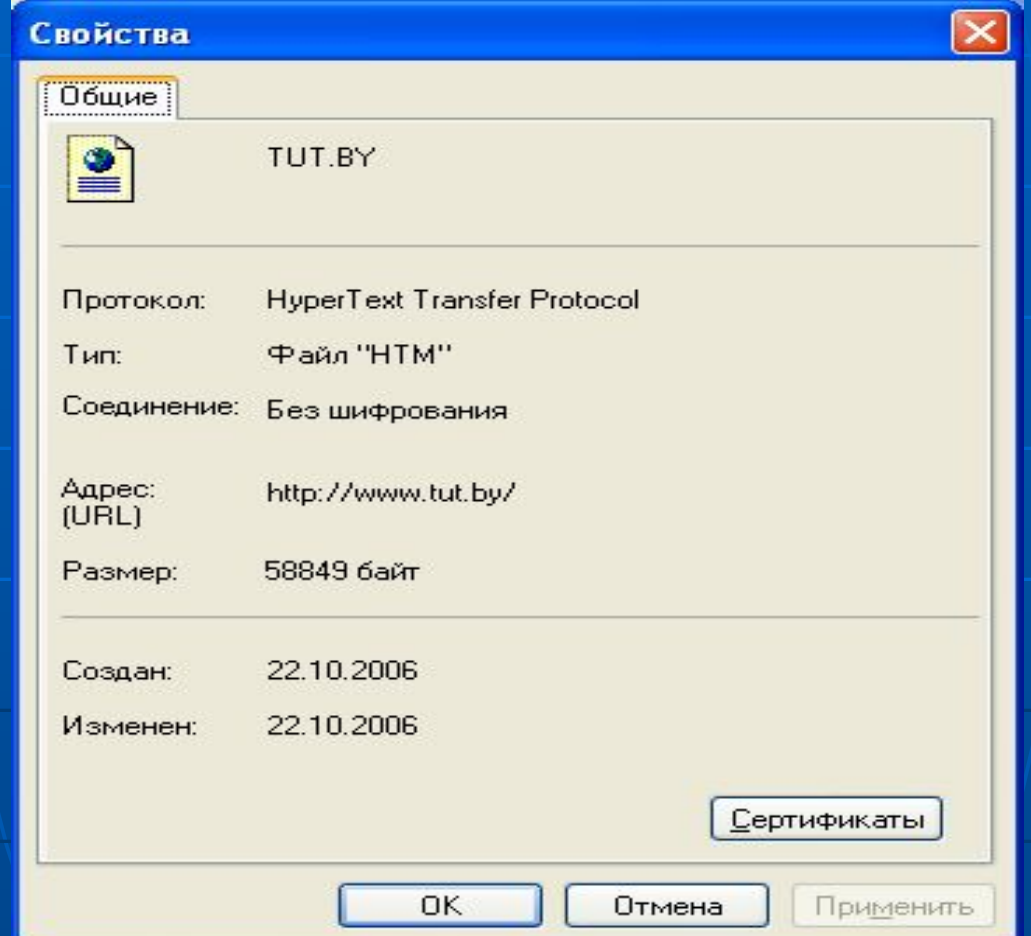

# Меню Правка

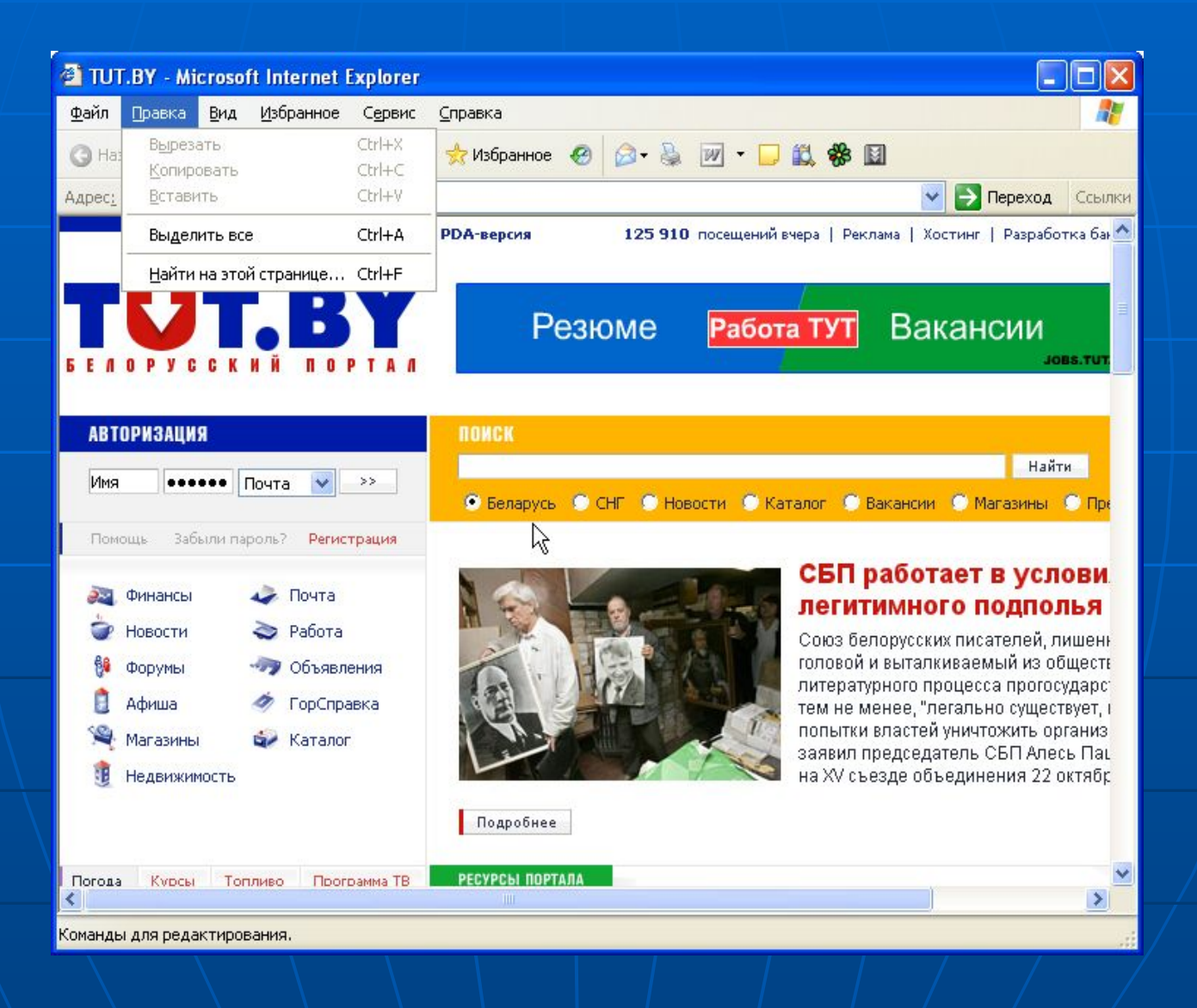

# Меню Вид

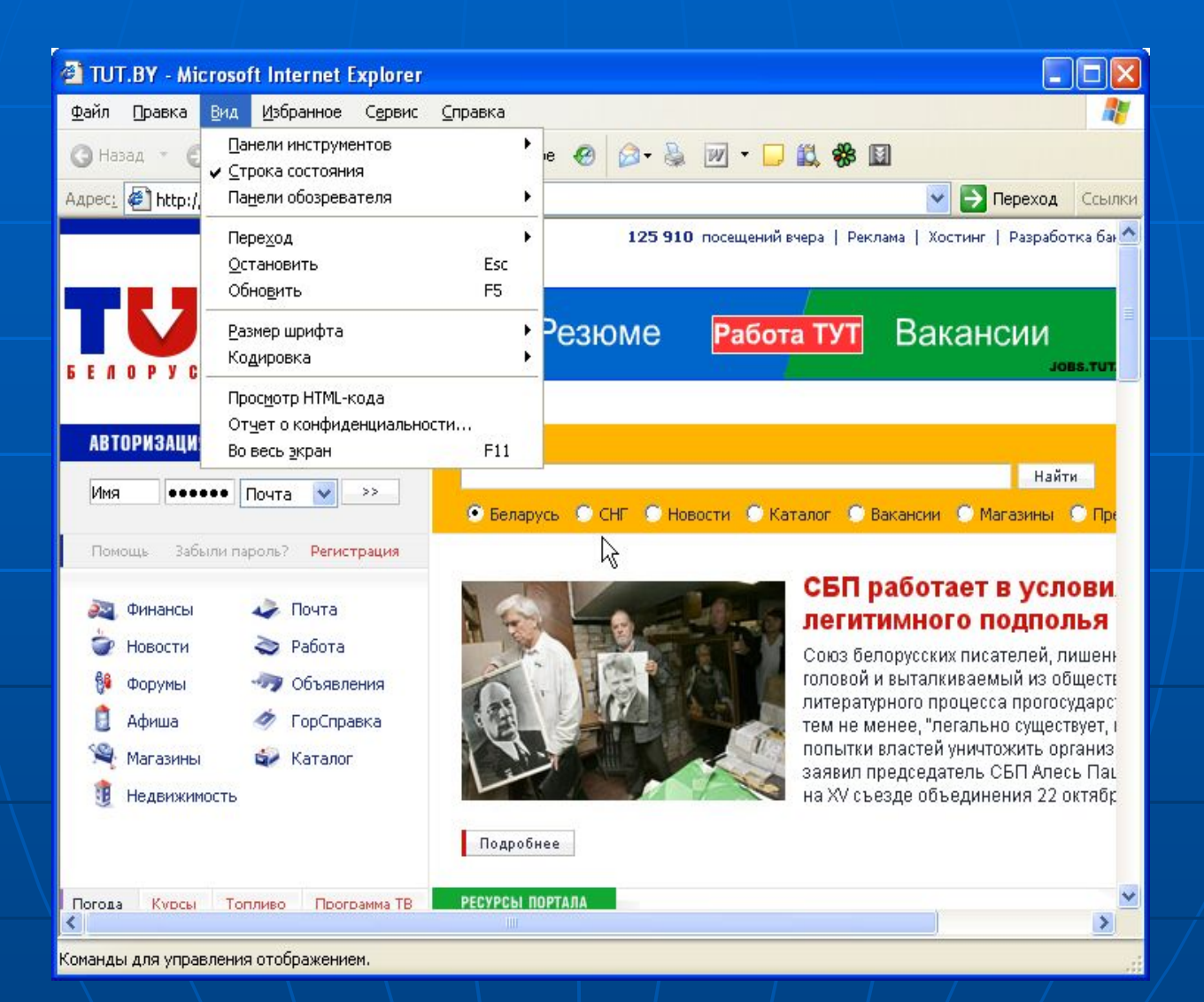

# Выбор кодировки

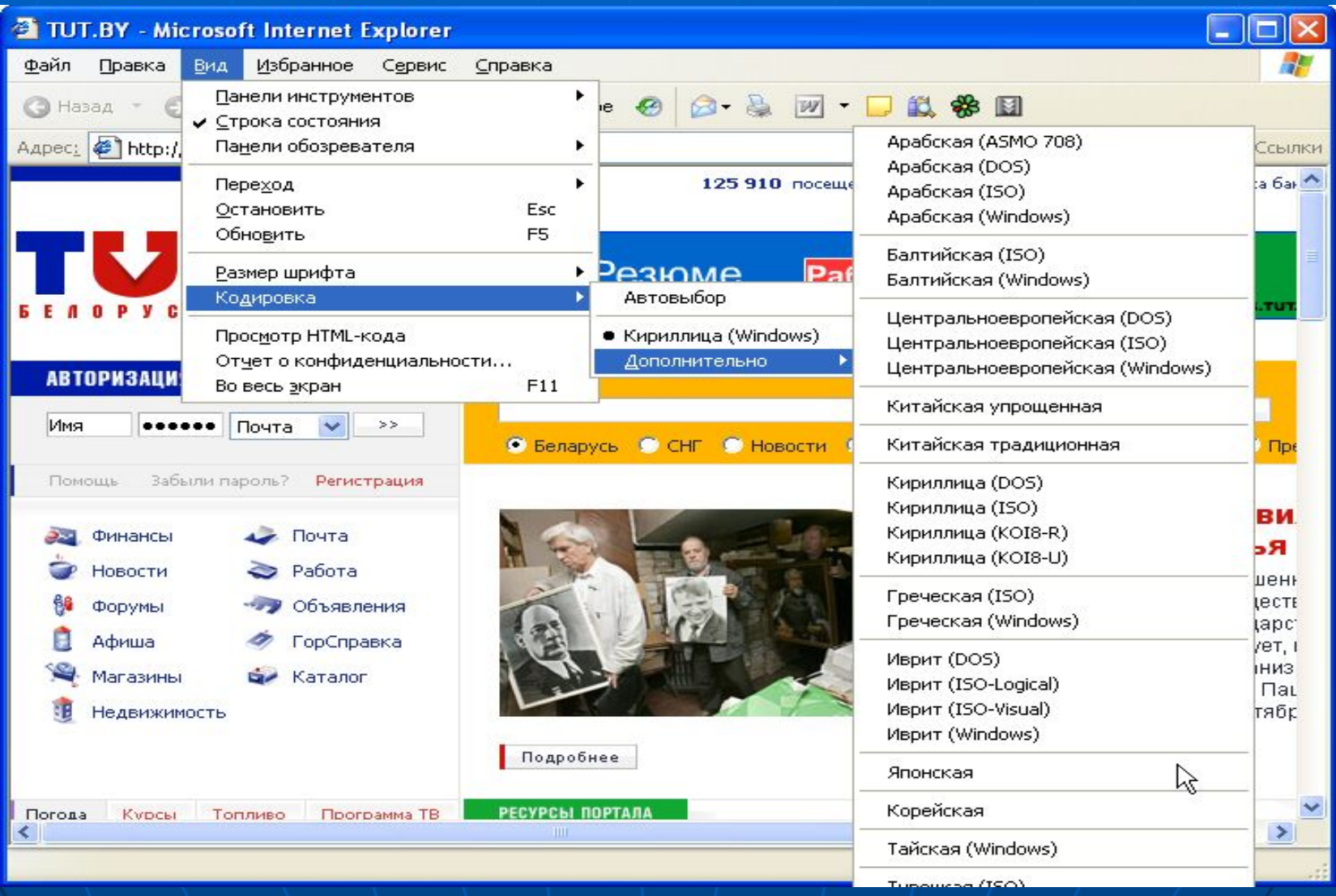

### Переход

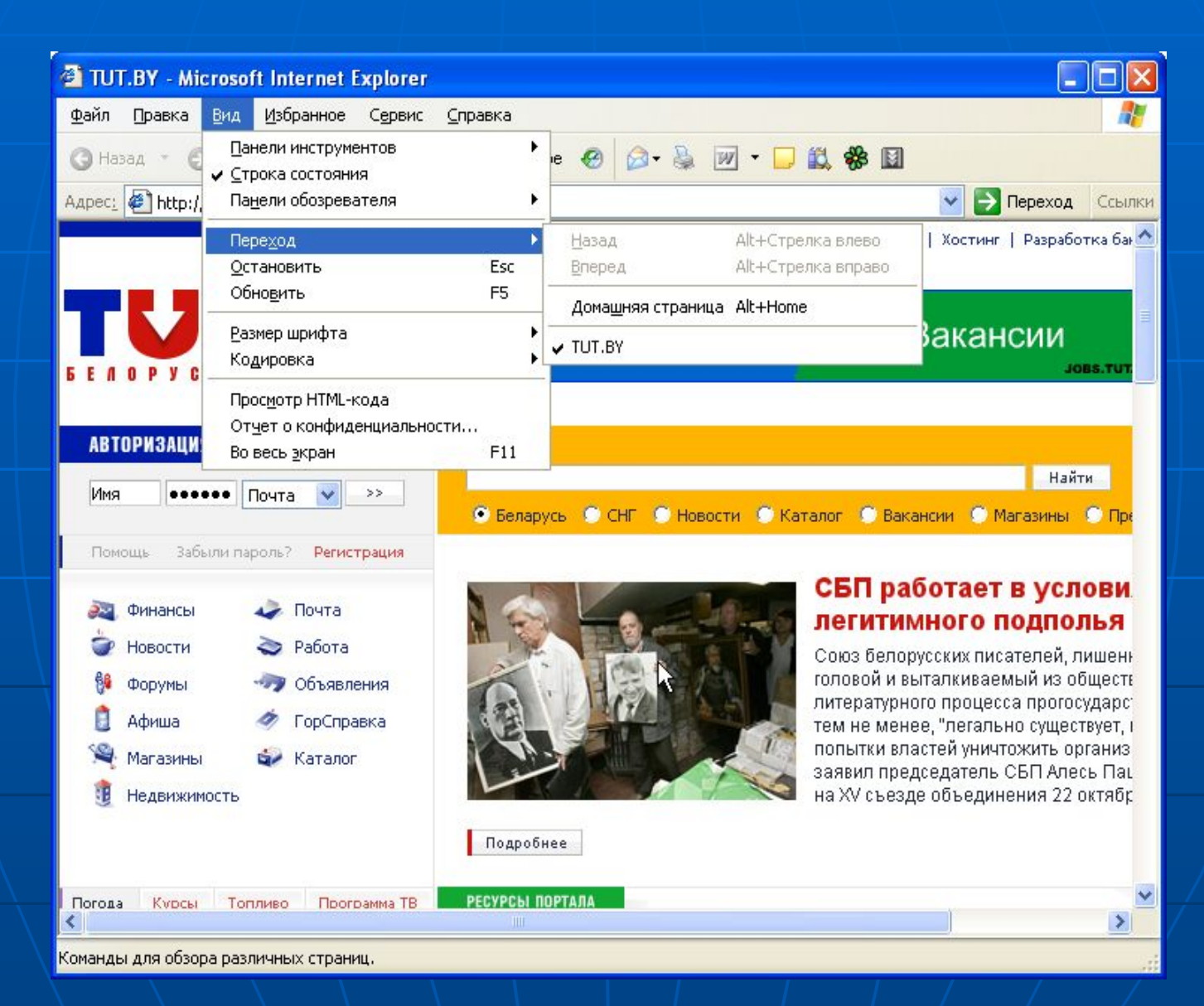

### Меню Избранное

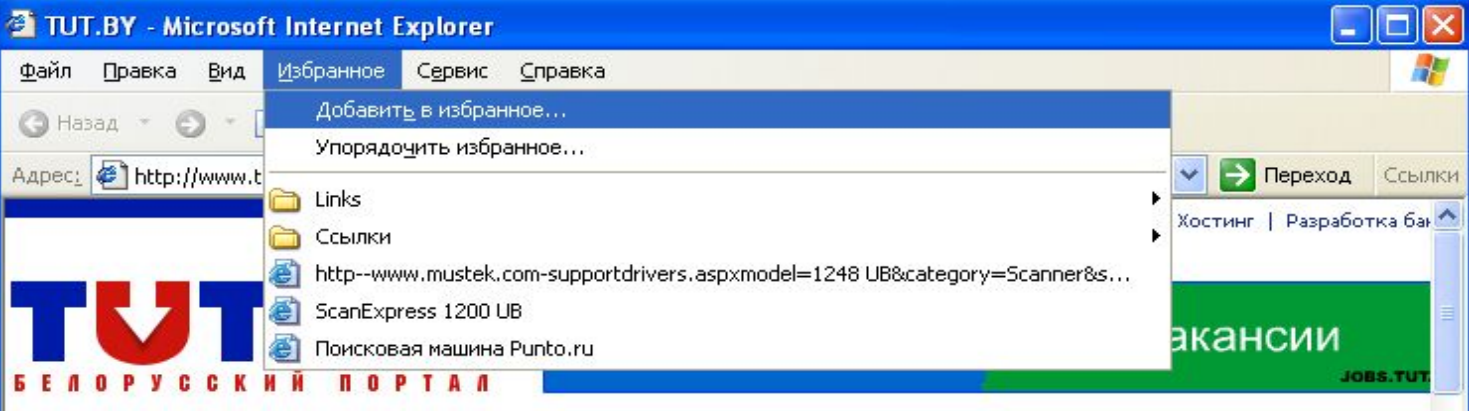

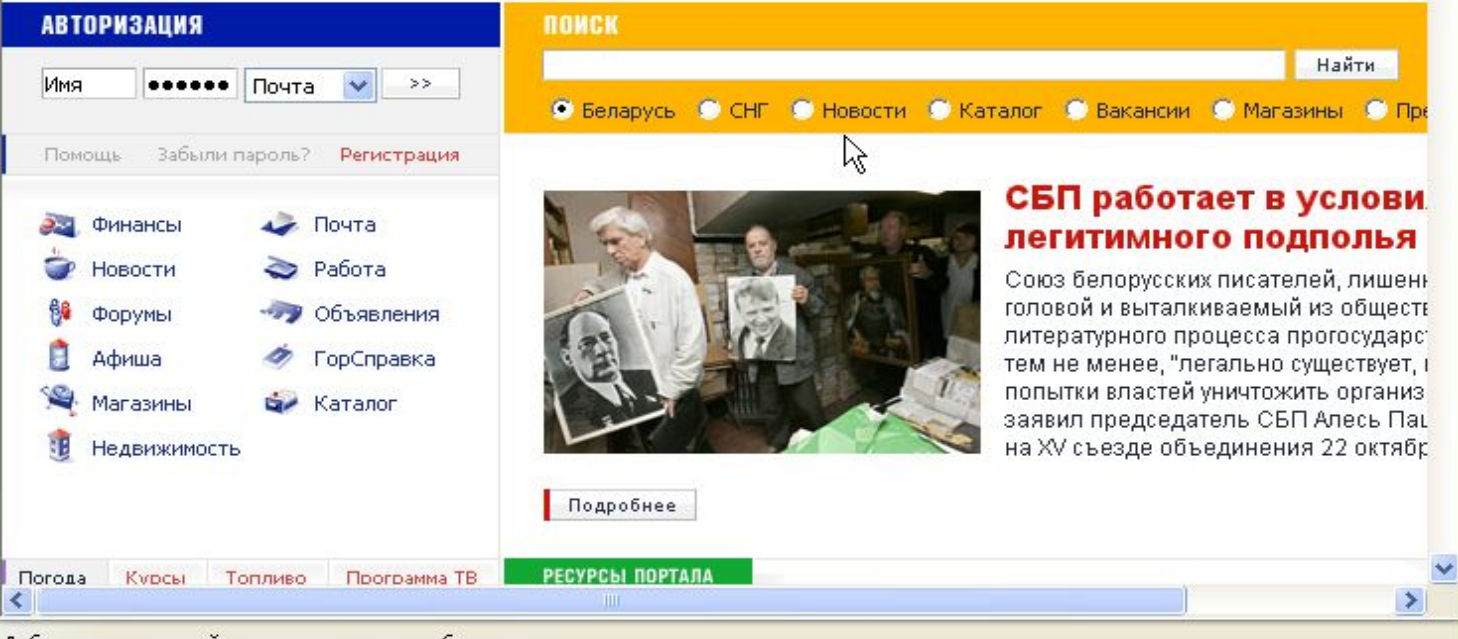

Добавление текущей страницы в список избранного.

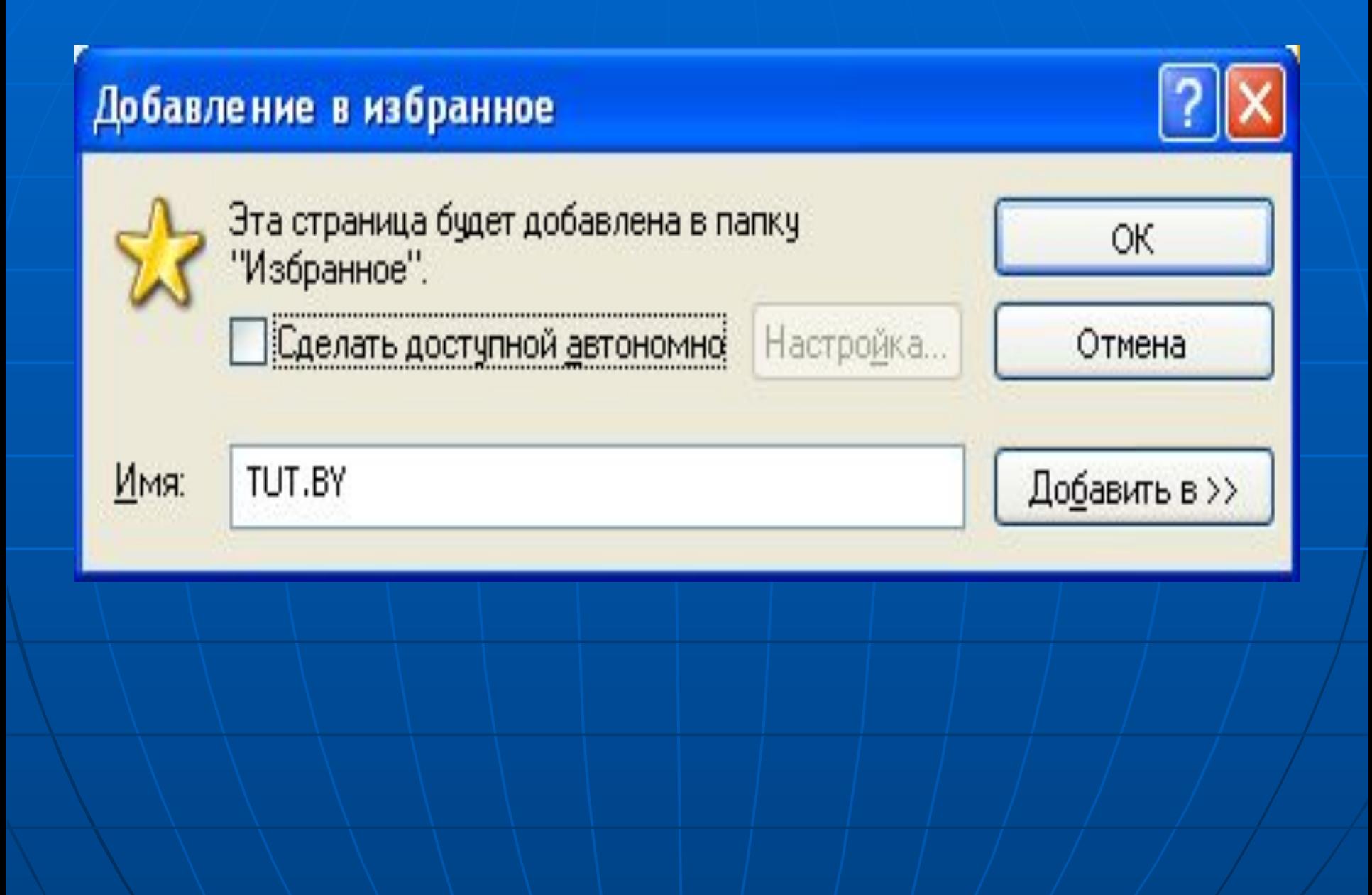

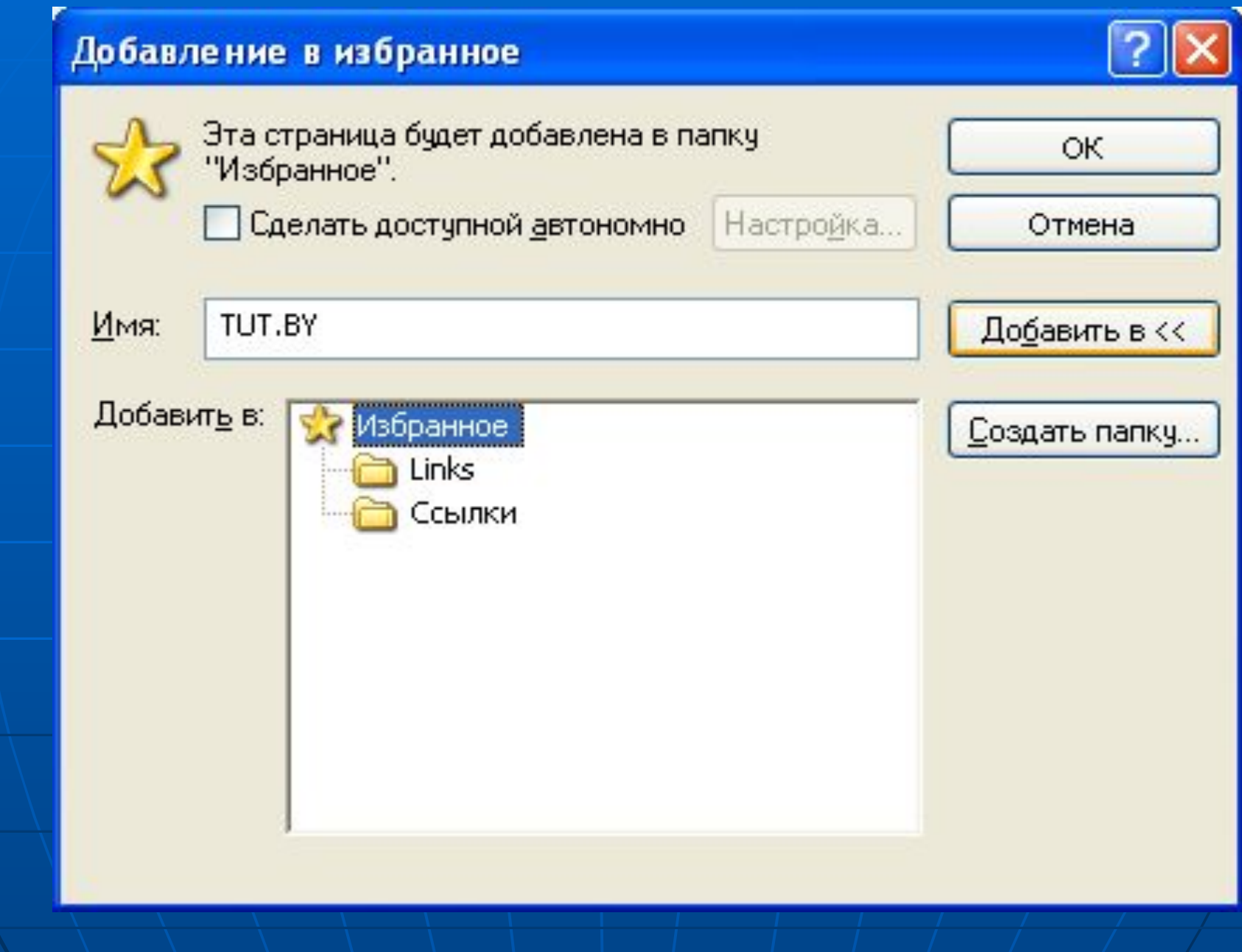

### Команда Упорядочить избранное

### • Упорядочить избранное

Чтобы создать новую папку, нажмите кнопку "Создать папку". Чтобы переименовать или удалить объект, выделите его и нажмите кнопку "Переименовать" или "Удалить"

#### Создать папку Переименовать Удалить Переместить..

**Links** Папка избранного

### Изменение: 06.09.2006 19:39

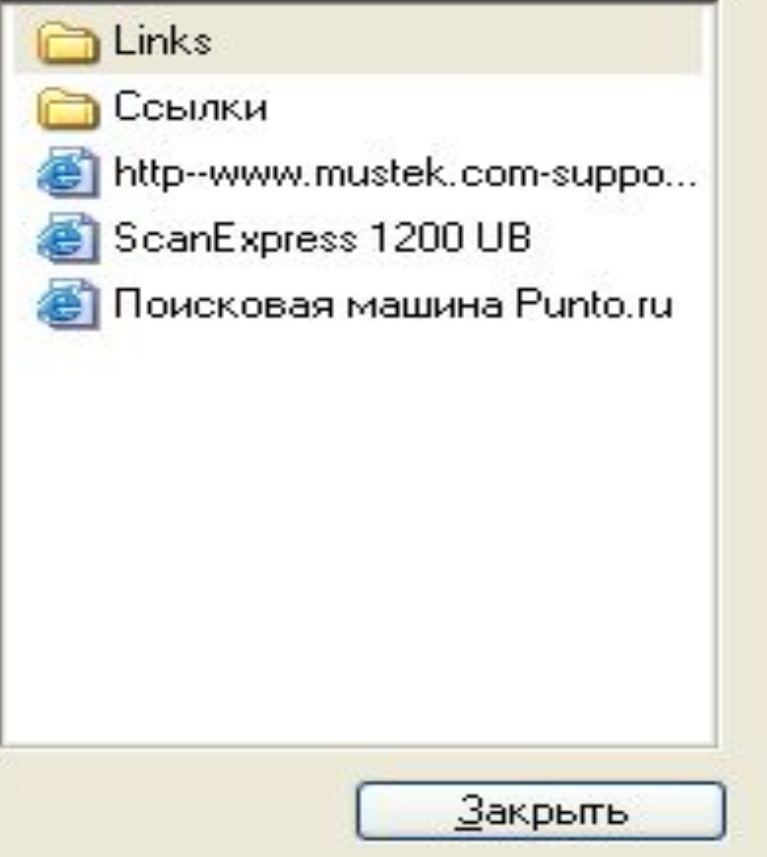

### Меню Сервис

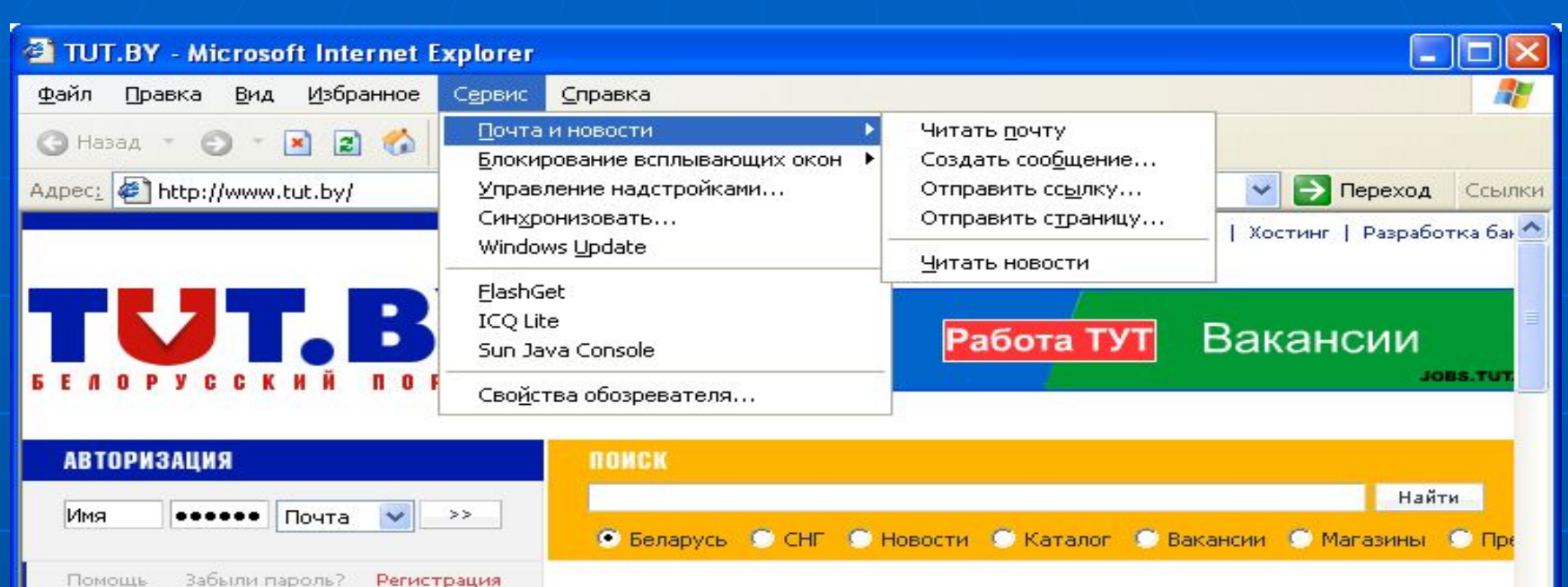

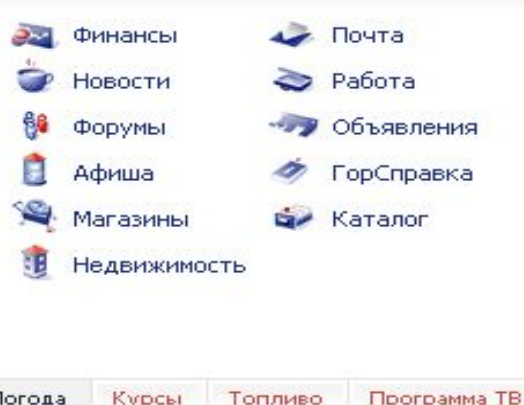

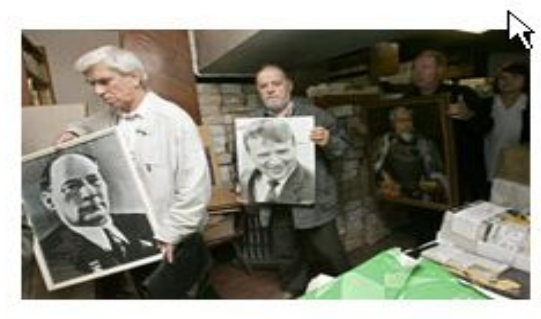

#### СБП работает в услови легитимного подполья

Союз белорусских писателей, лишенн головой и выталкиваемый из общесть литературного процесса прогосударс: тем не менее, "легально существует, г попытки властей уничтожить организзаявил председатель СБП Алесь Пац на XV съезде объединения 22 октябр

 $\rightarrow$ 

#### Подробнее

**KYDCH** Топливо Погода

**РЕСУРСЫ ПОРТАЛА** 

Команды для использования электронной почты Интернета и чтения новостей.

### Управление надстройками

#### Управление надстройками

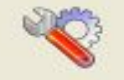

Надстройки - это программы, расширяющие возможности веб-обозревателя. Некоторые надстройки взаимодействуют с обозревателем. Их можно включать, отключать и обновлять. Отключение надстроек может нарушить работу некоторых веб-страниц.

 $\checkmark$ 

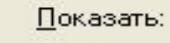

Надстройки, загруженные в Internet Explorer

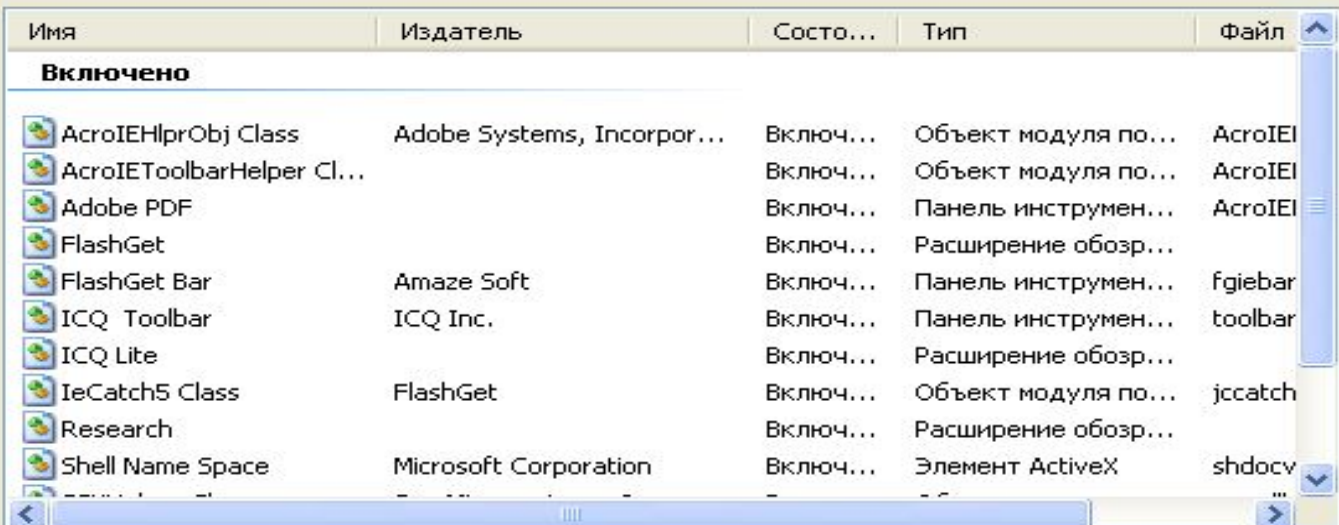

Выберите надстройку из списка сверху, чтобы выполнить следующие действия:

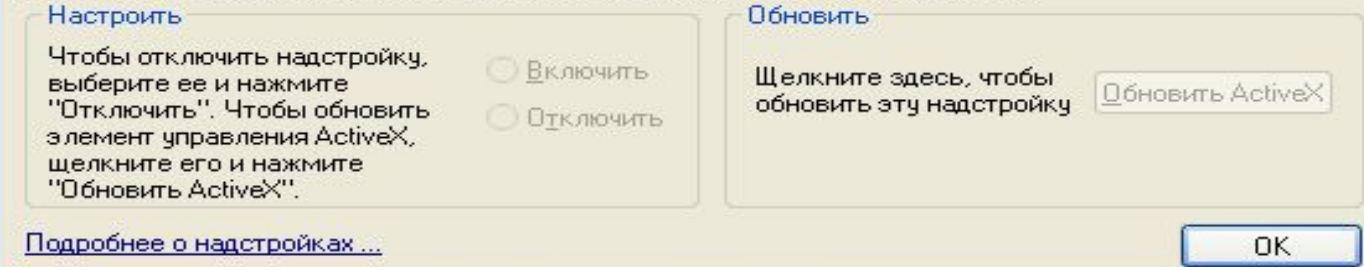

# Свойства обозревателя

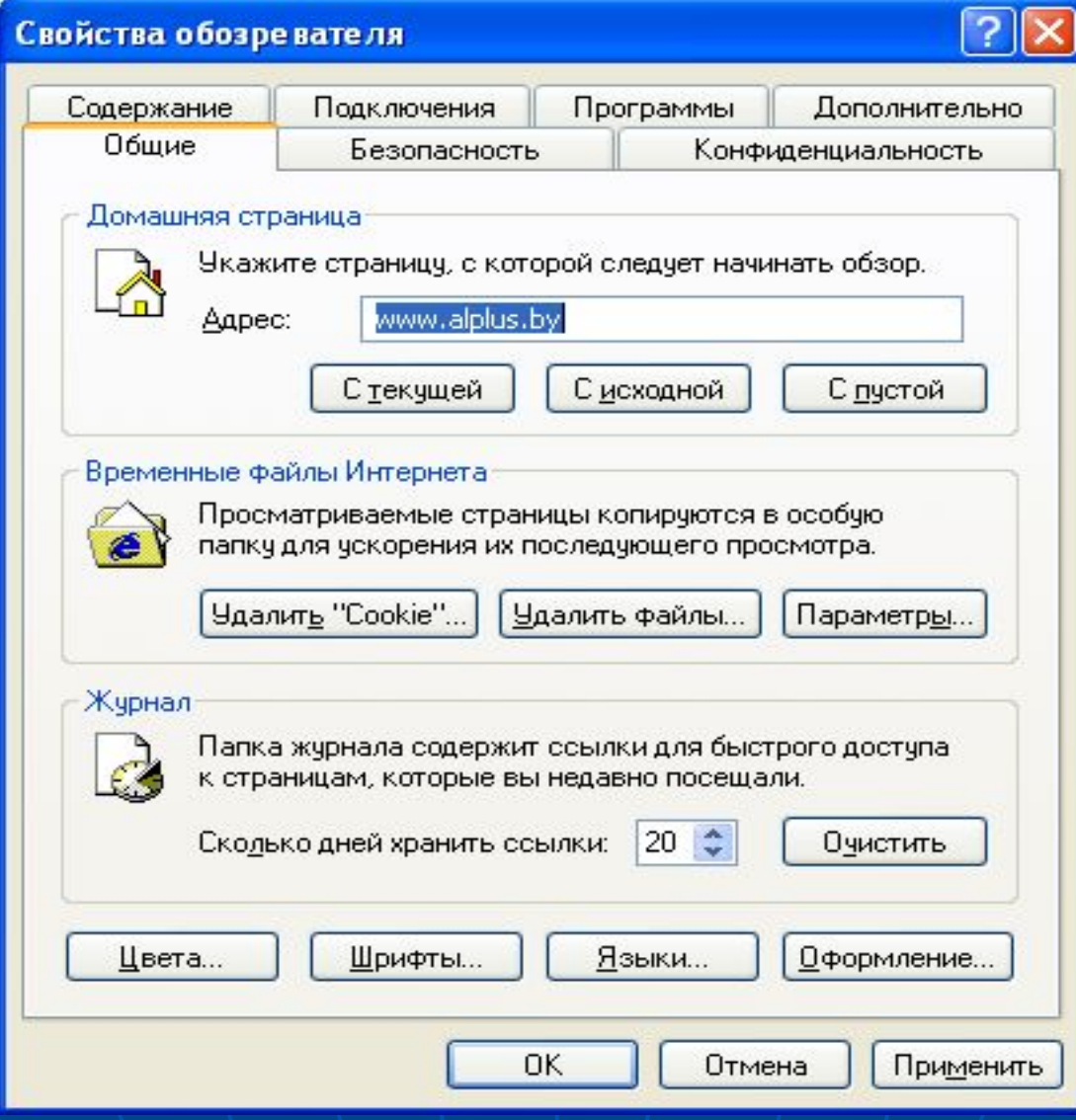

### **Параметры**

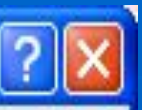

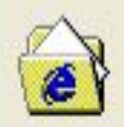

Проверять наличие обновления сохраненных страниц:

- ) при <u>к</u>аждом посещении страницы
- при каждом запуске обозревателя
- <u>автоматически</u>
- **НИКОГДА**

### Папка временных файлов Интернета

C:\Profiles\Olga\Local Settings\Temporary Internet Текущая: Files\

### Занимать на диске не более:

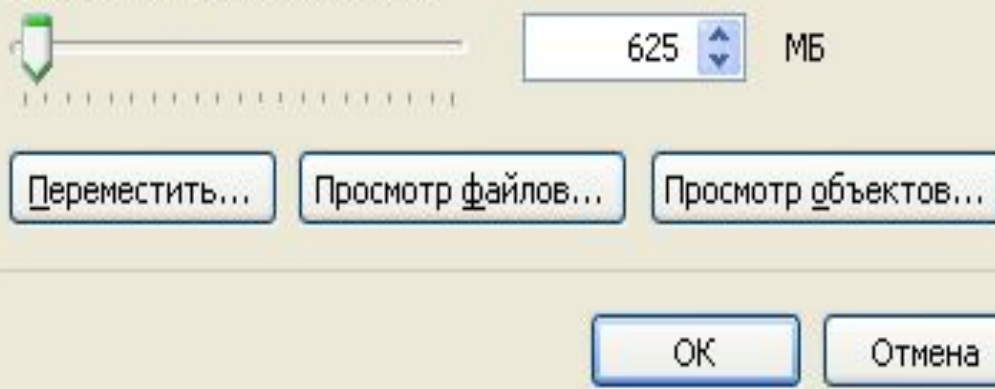

### Свойства обоз

Общие Содержание

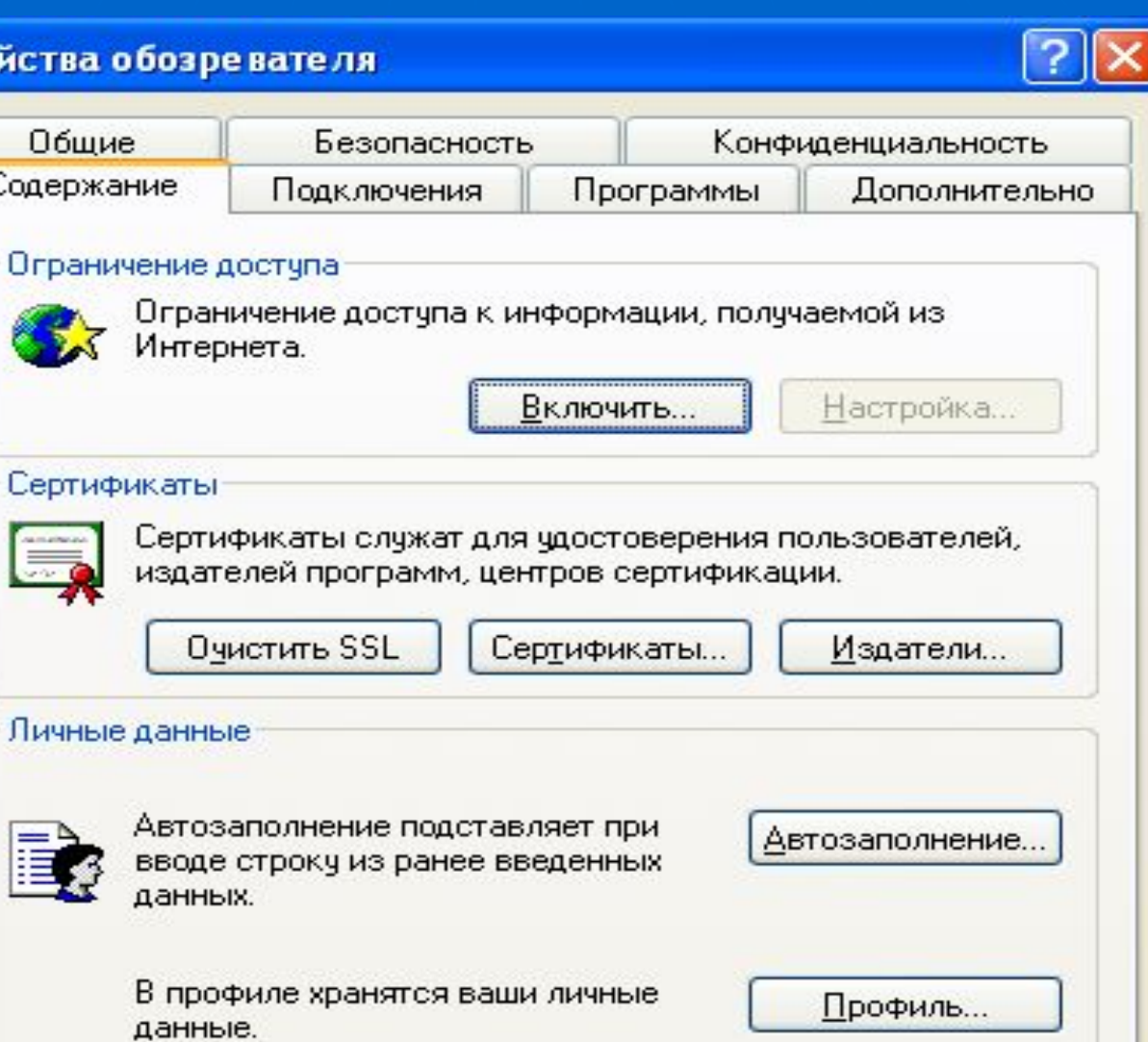

0K

Отмена Применить

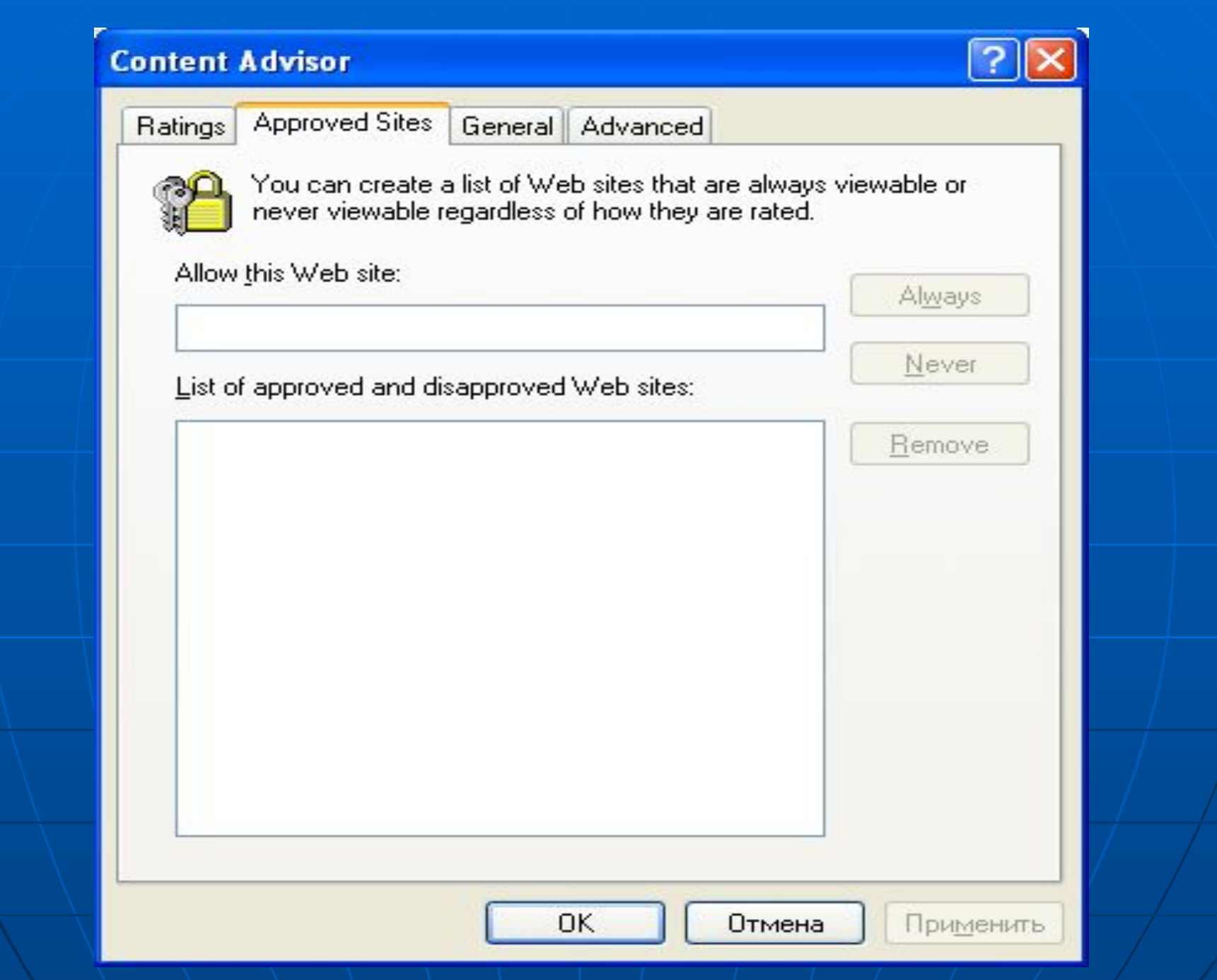

### Свойства обозревателя

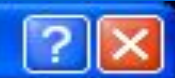

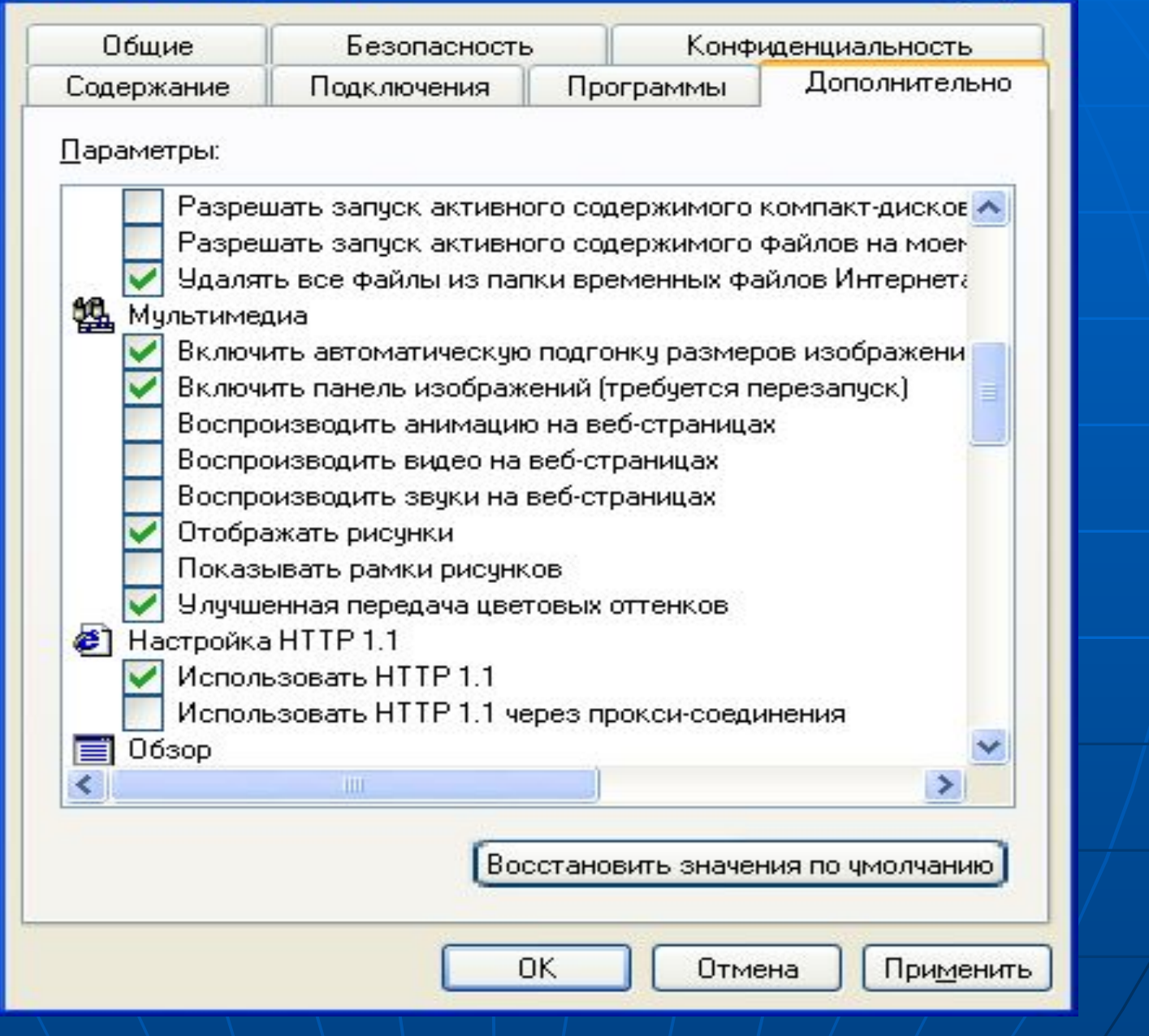

# Меню Справка

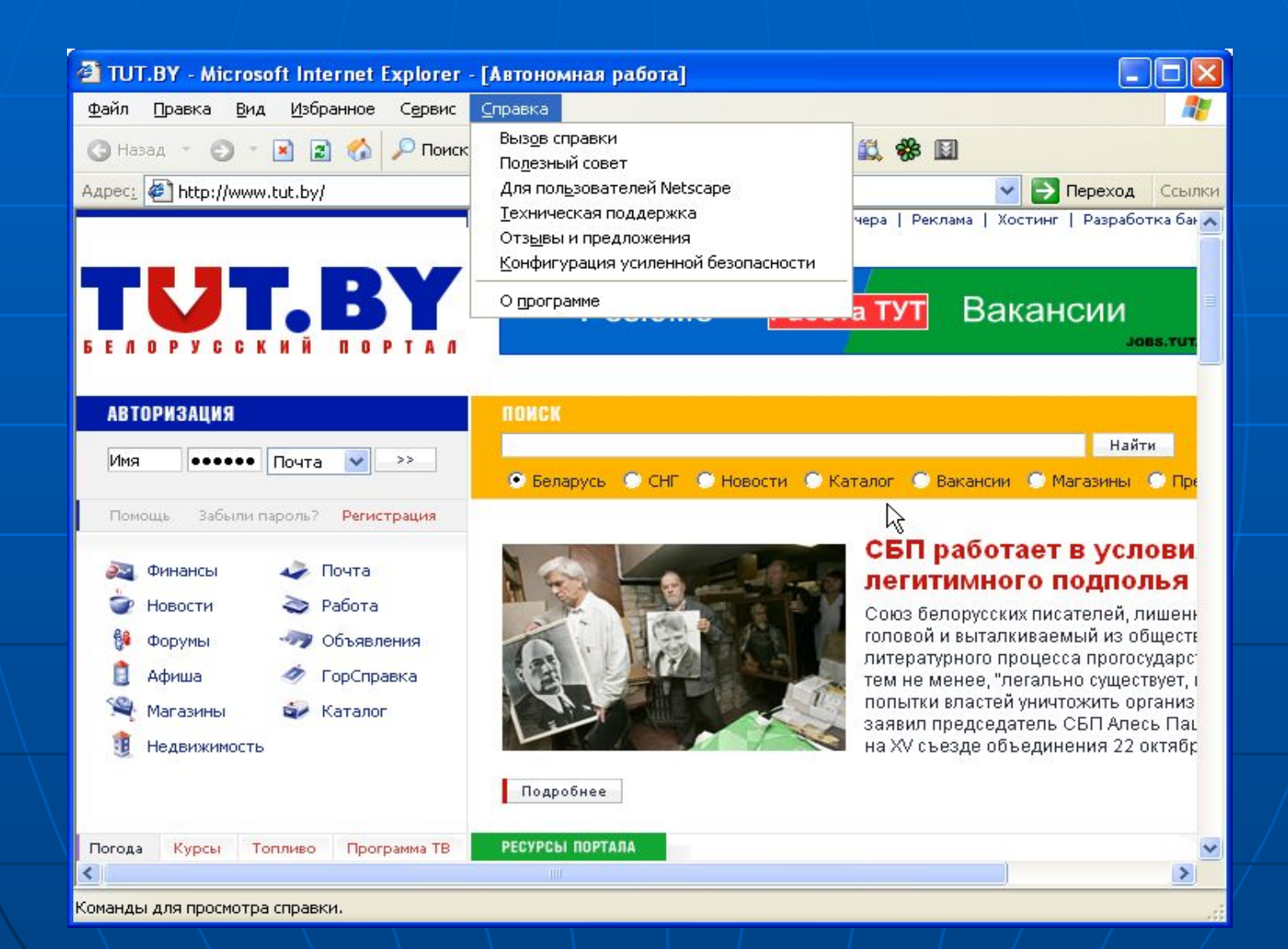

# Mozilla Firefox

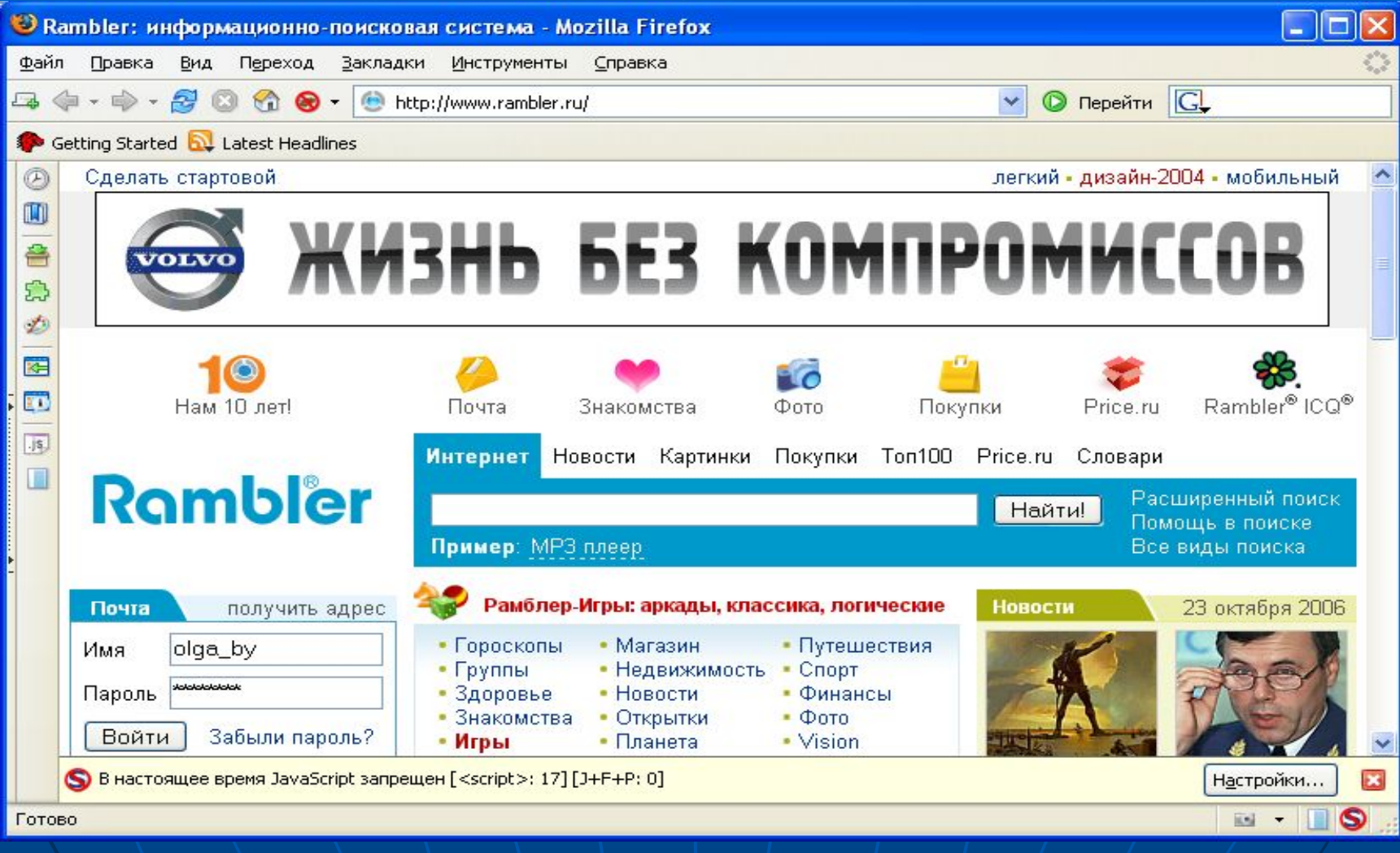

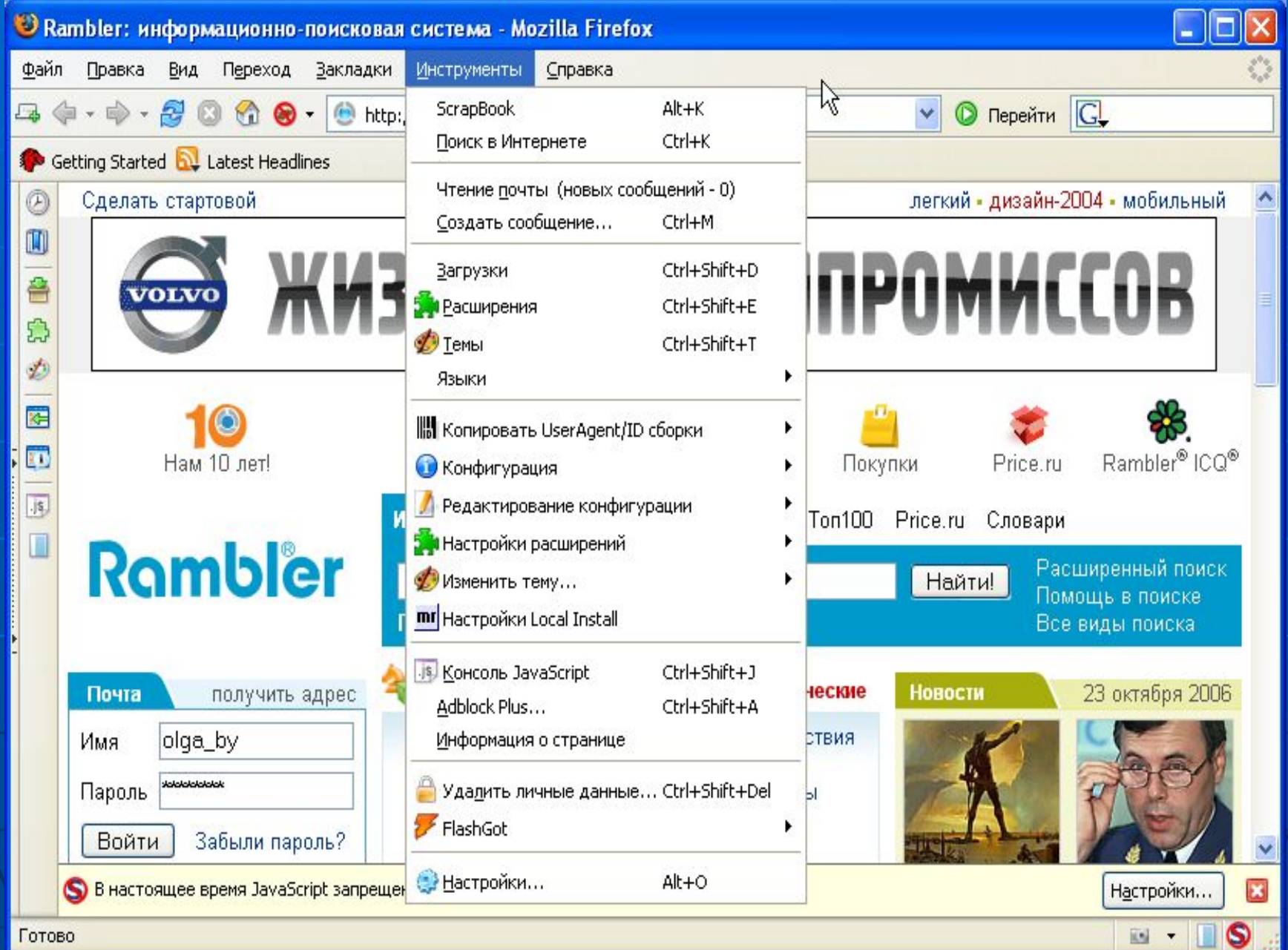

# Maxthon

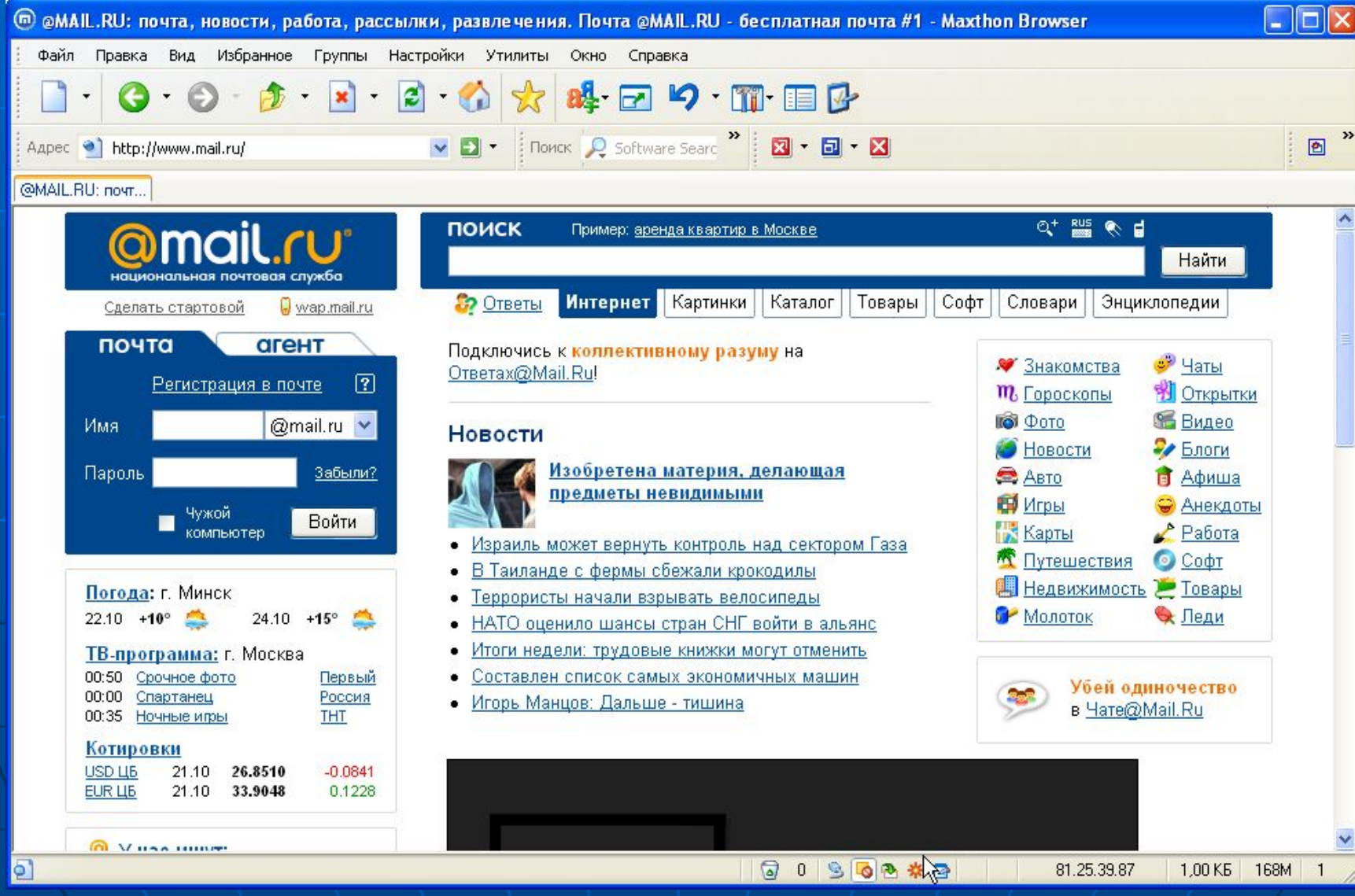

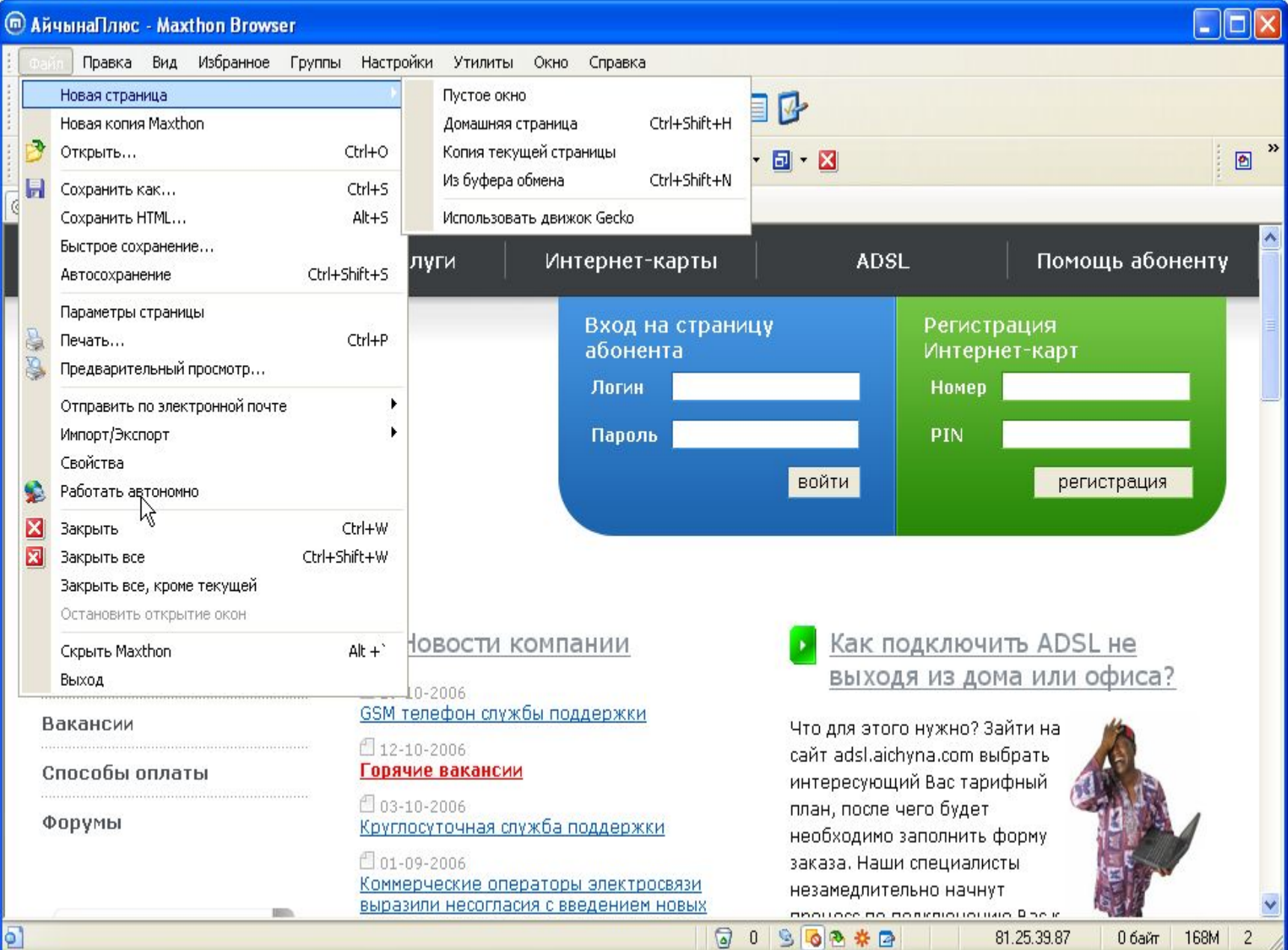

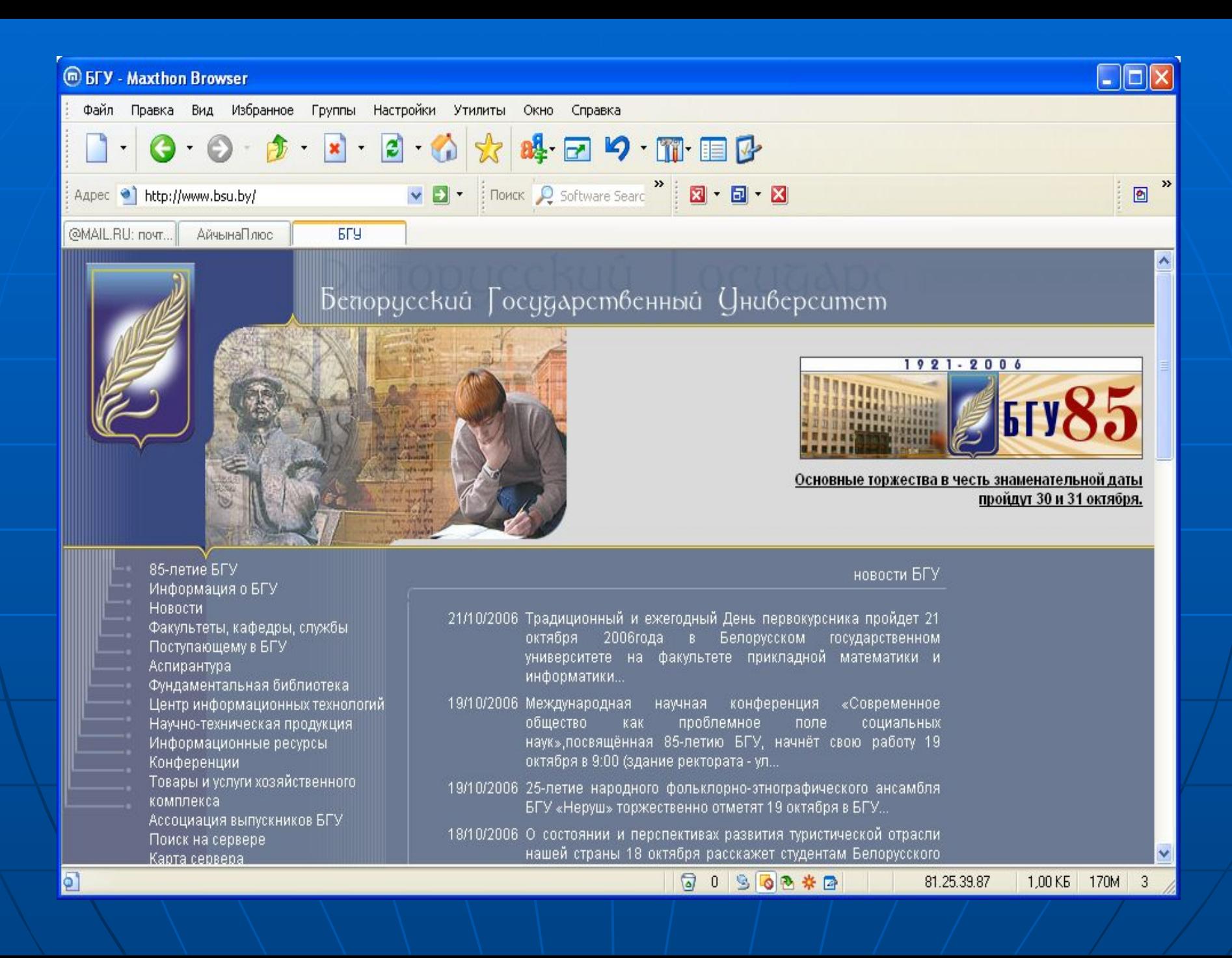